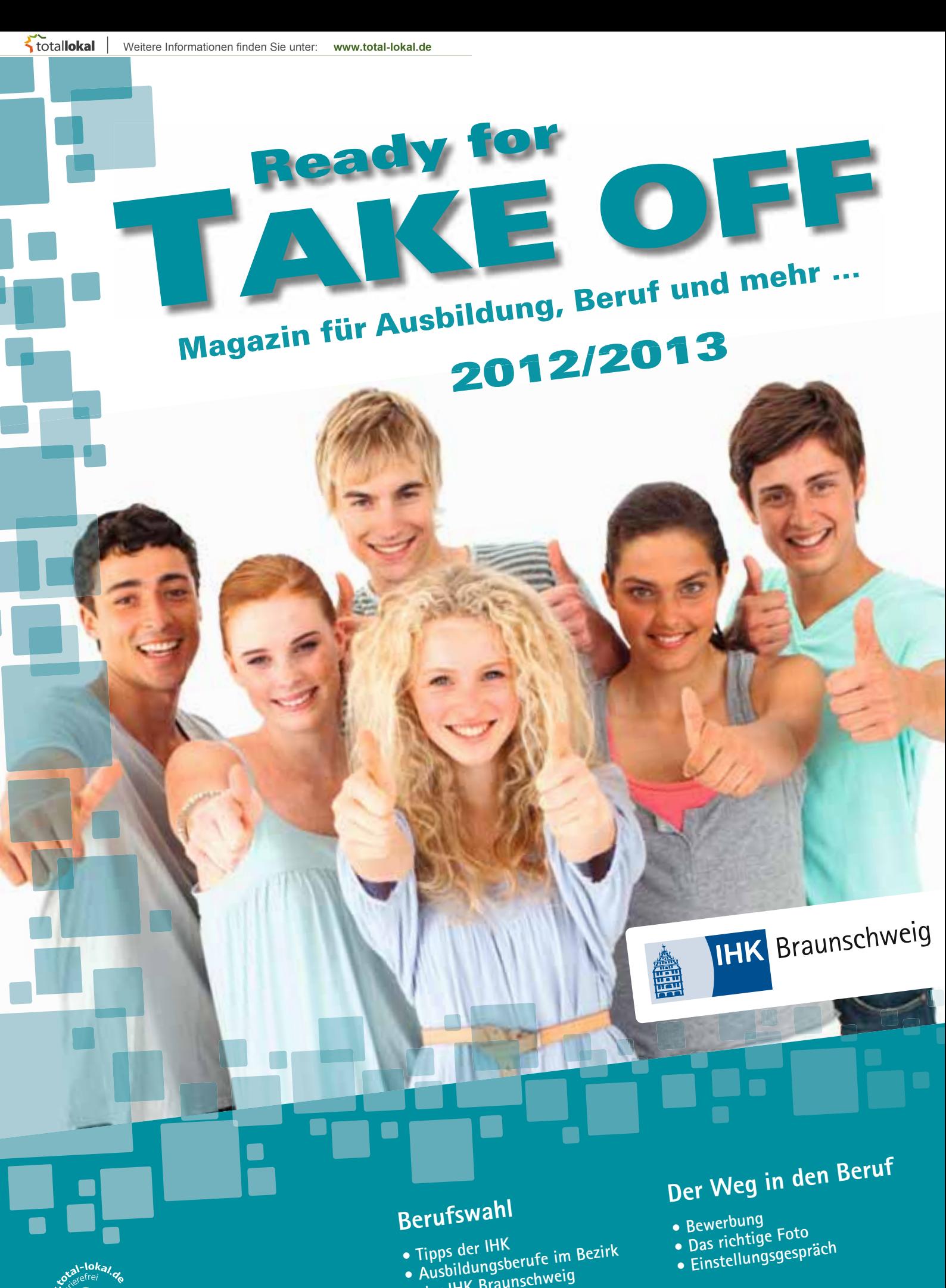

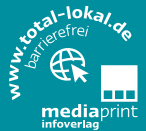

- **der IHK Braunschweig**
- **Nützliche Links**
- **Azubis stellen ihren Beruf vor**
- 

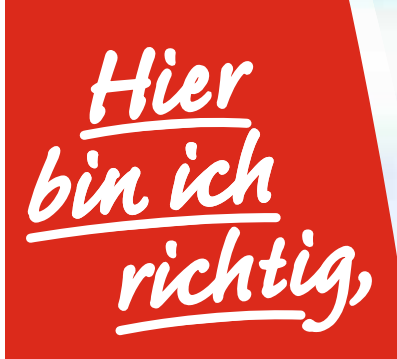

**weil ich bei Kaufland eine echte Zukunftsperspektive habe!**

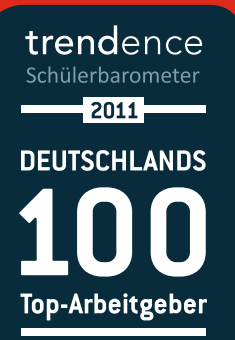

Kaufland ist ein attraktives Filialunternehmen im Lebensmittelhandel. Lerne uns als dynamischen und engagierten Arbeitgeber kennen.

Eine Ausbildung bei Kaufland ist der ideale Start ins Berufsleben. Wir setzen heute und in Zukunft auf Fach- und Führungskräfte aus den eigenen Reihen.

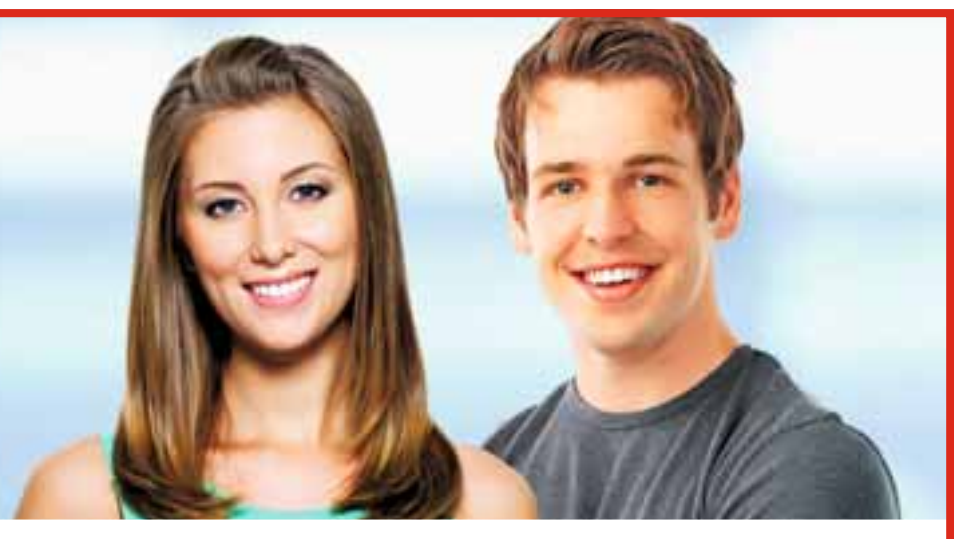

# **Auf die Plätze – fertig – los!**

Du bist kontaktfreudig und interessierst Dich für Lebensmittel? Du stehst auf Action und Abwechslung?

Dann ist ein Berufsstart im Handel genau das Richtige für Dich.

### **Informiere Dich über Deine Einstiegsmöglichkeiten:**

- Verkäufer (w/m)
- Kauffrau/-mann im Einzelhandel
- Abiturientenprogramm
- Bachelor of Arts, BWL Handel

Bei vielseitigen Aufgaben und spannenden Projekten sind Deine Ideen und Dein Teamgeist gefragt! Dabei übernimmst Du Verantwortung, wirst von Deinem Ausbilder unterstützt und in Deiner fachlichen und persönlichen Entwicklung gefördert. Und auch danach ist noch lange nicht Schluss: Starte mit uns Deinen Karriere-Turbo!

**Wir freuen uns auf Deine Bewerbung.**

**Weitere Infos findest Du auf unserer Internetseite.**

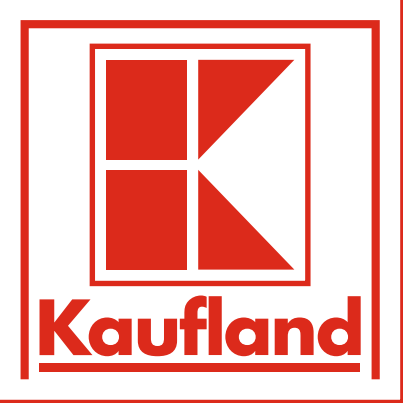

www.kaufland.de

# **Inhalt**

#### **Die IHK Braunschweig**

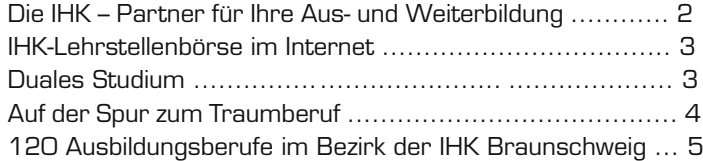

#### **Vorstellung der Berufsbereiche – Azubis berichten über ihren Beruf**

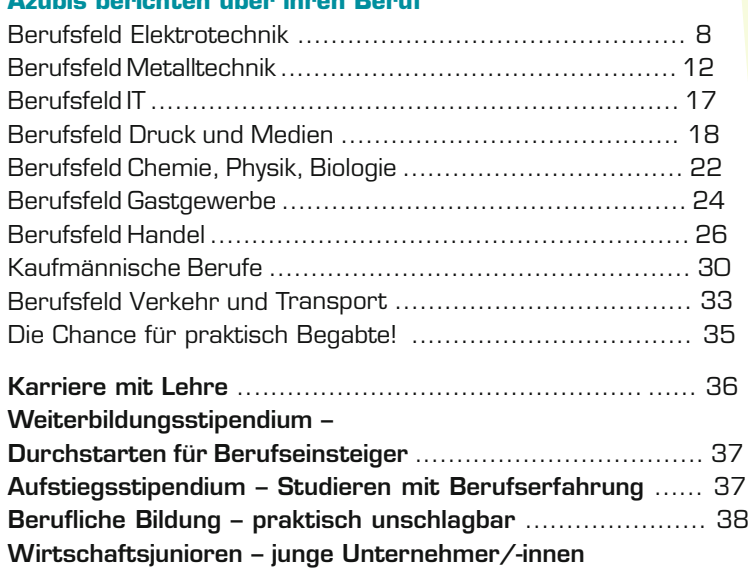

#### **Tipps für eine gute Bewerbung**

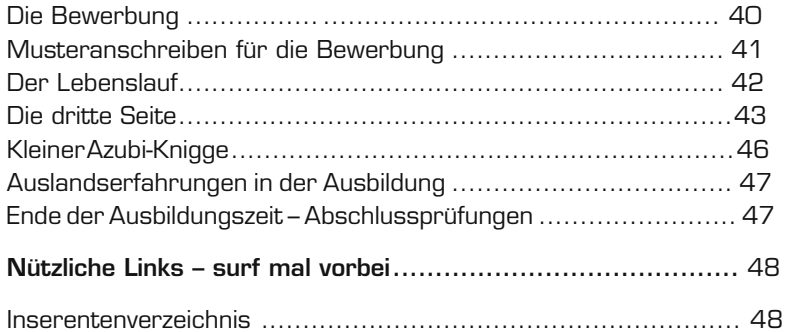

**für die Wirtschaft** .......................................................... 39

#### **IMPRESSUM**

#### **Herausgeber:**  mediaprint infoverlag gmbh Lechstraße 2 86415 Mering Tel.: 08233 384-0

#### **Redaktion:**  IHK Braunschweig mediaprint infoverlag gmbh

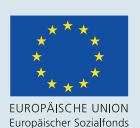

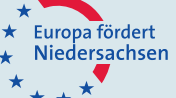

#### **In Zusammenarbeit mit:**

Industrie- und Handelskammer Braunschweig Abteilung Berufsbildung Brabandtstr. 11 38100 Braunschweig

Druck: 3.000 Exemplare; 12. Auflage, auf umweltfreundlichem Papier

Braunschweig

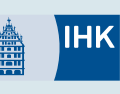

# **Editorial**

Ein wichtiger Schritt liegt vor Ihnen, der Einstieg in das Berufsleben. Und nun haben Sie die Qual der Wahl – die Industrie- und Handelskammer Braunschweig verzeichnet allein um die 120 verschiedenen Ausbildungsberufe. Nimmt man die anderen Kammern dazu, sind es sogar rund 350 Ausbildungsberufe. Und dann gibt es noch verschiedene Studienmöglichkeiten, die das Angebot noch größer und vielfältiger werden lassen, und damit auch die Qual der Wahl.

Die Berufsausbildung bietet Ihnen eine gute Einstiegsmöglichkeit für Ihre berufliche Karriere. Zahlreiche Weiterbildungsmöglichkeiten bieten Aufstiegschancen nach der Ausbildung und sichern auch in Zukunft den Arbeitsplatz.

Diese Broschüre gibt Ihnen Anregungen und Hinweise, wie Sie Ihren Berufswunsch finden und verwirklichen können. Die Industrie- und Handelskammer Braunschweig wünscht Ihnen viel Erfolg bei Ihrer Bewerbung und viel Freude in Ihrem ausgewählten Beruf. Jugendliche, die zielgerichtet und engagiert in das Berufsleben einsteigen, haben hervorragende Perspektiven.

Industrie- und Handelskammer **Braunschweig** 

Dr. Wolf-Michael Schmid Der Präsident

Roland Neugebauer Der stellv. Hauptgeschäftsführer

1

Die IHK Braunschweig

# **Die IHK – Partner für Ihre Aus- und Weiterbildung**

Die Industrie- und Handelskammer (IHK) Braunschweig ist Ihr erster Ansprechpartner, wenn Sie in der Industrie, im Handel oder bei einem Dienstleistungsunternehmen ausgebildet werden wollen.

Die IHK bietet Ihnen vor Beginn der Ausbildung:

- ▶ Tipps und Informationen zur Berufswahl und Bewerbung.
- ▶ Hilfestellungen bei der Suche nach einem Ausbildungsplatz.

Und während der Ausbildung können Sie sich an die IHK wenden, wenn…

- ▶ Sie Fragen zu Ihrem Ausbildungsverhältnis haben.
- ▶ Sie Schwierigkeiten in Ihrem Ausbildungsbetrieb haben.
- ▶ Ihr Ausbildungsbetrieb insolvent sein sollte.
- ▶ Sie sich in Seminaren oder Lehrgängen weiterbilden möchten, z. B. Telefontrainings für Auszubildende oder Prüfungsvorbereitungslehrgänge.
- ▶ Sie Fragen zur Zwischen- und Abschlussprüfung haben.
- ▶ Sie am Begabtenförderungsprogramm nach der Ausbildung teilnehmen.

Bei all Ihren Fragen unterstützen Sie unsere Ausbildungsberater/-innen:

#### **Für kaufmännische Aus bildungsberufe**

Anke Just Günter Arns Linda Hildebrand **Für gewerblich-technische Ausbildungsberufe** Thorsten Hildebrand Detlef Marsch

**Für Fragen zum Ausbildungsvertrag** Rudolf Lauenrodt

**Für die Einstiegsqualifzierung** Kay Becker

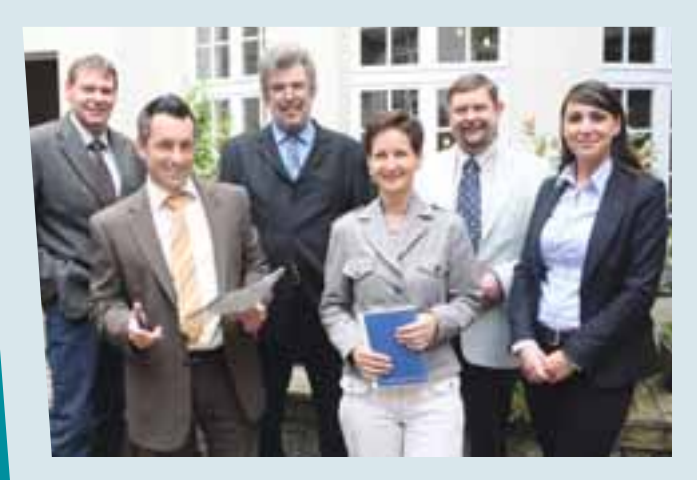

Die Ausbildungsberater/-innen der IHK Braunschweig sind Ihre Ansprechpartner für Fragen rund um die Ausbildung.

**Industrie- und Handelskammer Braunschweig Brabandtstr. 11 38100 Braunschweig Postfach 32 69 38022 Braunschweig Fon: +49 531 4715-0 Fax: +49 531 4715-330 [beruf@braunschweig.ihk.de](mailto:beruf@braunschweig.ihk.de) [www.braunschweig.ihk.de](http://www.braunschweig.ihk.de)**

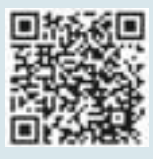

# **IHK-Lehrstellenbörse im Internet**

Sie sind auf der Suche nach Ausbildungsplätzen? Per Mausklick im Internet gibt die Lehrstellenbörse einen Überblick über das Ausbildungsangebot im Bezirk der Industrie- und Handelskammer Braunschweig. Sie finden Informationen über 120 Ausbildungsberufe in der Industrie, dem Handel und den Dienstleistungsbereichen. Ein Großteil der insgesamt 2.040 Ausbildungsbetriebe bieten ihre freien Ausbildungsplätze an. Sie haben zudem die Möglichkeit, ein Ausbildungsplatzgesuch zu schalten, um von Ausbildungsbetrieben gefunden zu werden.

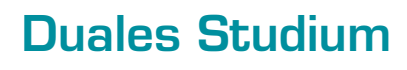

#### **Studium und Berufsausbildung lässt sich verbinden:**

Für zukünftige Abiturientinnen und Abiturienten gibt es eine Alternative zur Berufsausbildung, mit der sich Studium und Ausbildung verbinden lassen. Ein solches "duales Studium" wird von Hochschulen und Berufsakademien in Kooperation mit Arbeitgebern angeboten. Statt einer eher theoretisch angelegten Hochschulausbildung mit gelegentlichen Praktika oder einzelnen Praxissemestern steht im dualen Studium der Praxisanteil gleichberechtigt neben der theoretischen Ausbildung. Theorie und Praxis werden möglichst aufeinander abgestimmt und miteinander verzahnt. Eine enge Abstimmung zwischen Unternehmen und Hochschulen bzw. Berufsakademien ist dazu erforderlich.

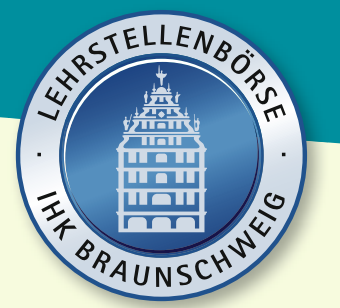

#### **[www.braunschweig.ihk.de](http://www.braunschweig.ihk.de)**

- > Aus- und Weiterbildung
- > Ausbildung
- > Lehrstellenbörse

#### **Ein duales Studium ist:**

- **flexibel: Theorie und Praxis werden aufeinander** abgestimmt. Was in der Theorie erlernt wird, kann direkt in der Praxis umgesetzt werden.
- ▶ schnell: Die Ausbildungszeit ist durch die Verzahnung von Theorie und Praxis deutlich kürzer als bei einer Ausbildung mit anschließendem Studium.
- ▶ einträglich: Meist wird das duale Studium von den Unternehmen bezahlt und es gibt eine anteilige Ausbildungsvergütung.
- ▶ sicher: Absolventen/-innen dualer Studiengänge werden in der Regel vom Unternehmen übernommen.

**Mehr unter [www.ausbildungplus.de](http://www.ausbildungplus.de)**

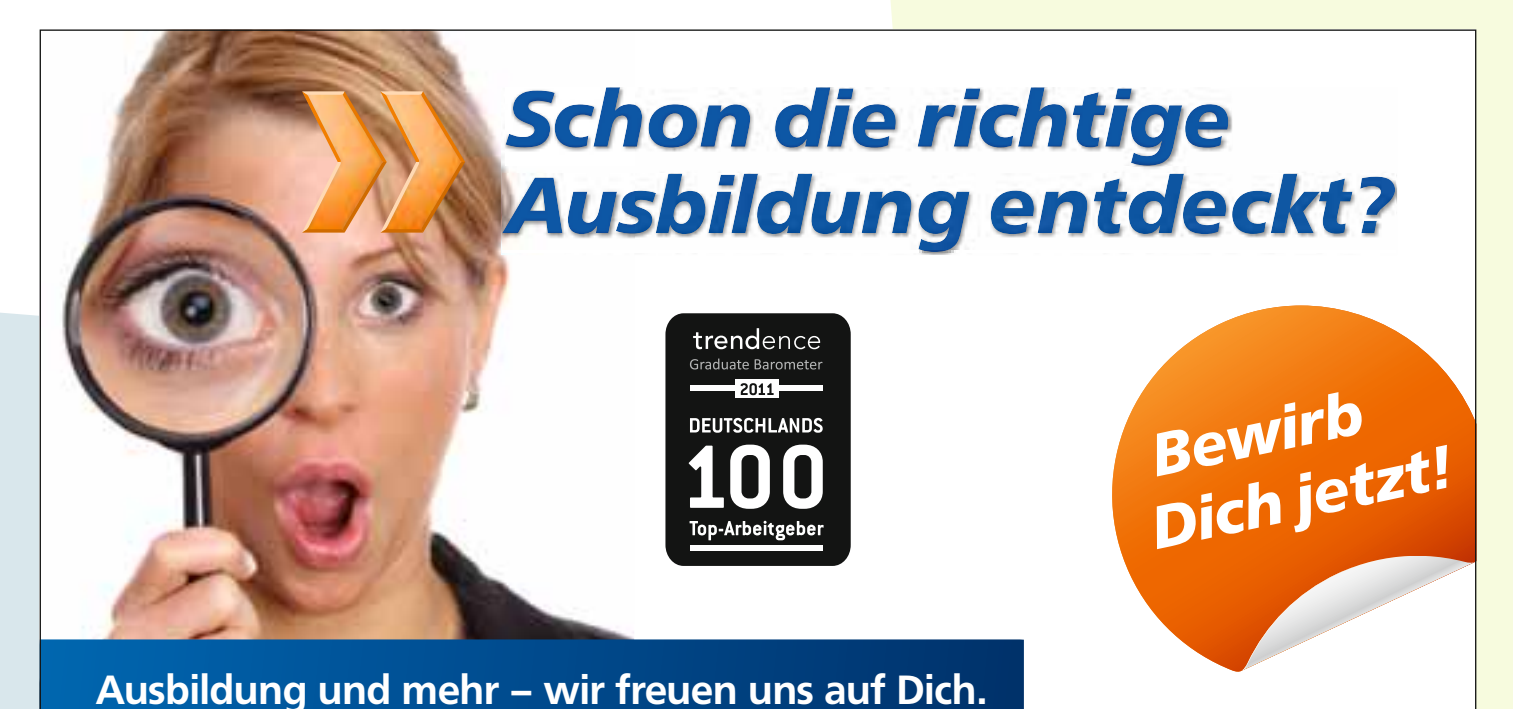

**Meine Volksbank BraWo**

Wir stellen zum 1. August 2012 sowie 2013 elf neue Auszubildende zur/zum Bankkauffrau/-mann ein sowie vier neue Studenten zum Bachelor of Arts. Weitere Informationen findest Du unter: **[www.volksbank-brawo.de/ausbildung](http://www.volksbank-brawo.de/ausbildung)**

# **Volksbank eG**<br>**Braunschweig Wolfsburg**

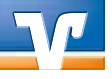

Leitfaden für die Berufswahl

# **Auf der Spur zum Traumberuf ...**

... begegnen Sie nicht nur der IHK Braunschweig, sondern zunächst Ihrer Agentur für Arbeit. Denn hier erhalten Sie alle Informationen rund um die Suche nach dem Traumberuf. Die Berufsberatung der Agentur für Arbeit bietet Ihnen ein vielfältiges Angebot:

- **Berufsberatung:** Die Berufsberater/-innen helfen Ihnen in Beratungsgesprächen den richtigen Beruf oder das richtige Studium zu finden.
- Kennen Sie Ihren Traumberuf, so können Sie in der Jobbörse auf der Homepage der Arbeitsagentur unter [www.arbeits agentur.de](http://www.arbeitsagentur.de) nach freien Ausbildungsplätzen suchen. Nach einem persönlichen Gespräch in der Berufsberatung werden Sie auf Wunsch als Bewerber/-in geführt und die Berater/ innen helfen Ihnen, einen Ausbildungsplatz zu finden.
	- **Berufsinformationszentrum (BIZ):** Hier finden Sie ein breites Angebot an Informationen zu Ausbildung, Studium, beruflichen und schulischen Anforderungen, Weiterbildungen, Entwicklungen und Perspektiven am Arbeitsmarkt.
	- **Finanzielle Hilfe Bewerbungskosten:** Die Agentur für Arbeit gibt unter bestimmten Voraussetzungen Zuschüsse zu Ihren Bewerbungskosten. Am besten Sie fragen nach, wie Sie Kosten für Ihre Bewerbungen erstattet bekommen.
	- ■ **Finanzielle Hilfe Berufsausbildungsbeihilfe:** Während der Ausbildung kann die Agentur für Arbeit Sie unter bestimmten Voraussetzungen auch finanziell unterstützen. **Mehr unter:<http://www.babrechner.arbeitsagentur.de>**

# *Welcher Beruf passt zu mir?*

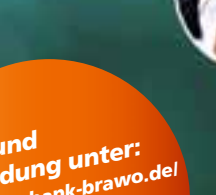

**Infos und<br>Anmeldung unter**<br>Anmelyolishank-braw *Anmeldung unter: www.[volksbank-brawo.de/](http://www.volksbank-brawo.de/) ber[ufsna](http://www.volksbank-brawo.de/)vigator*

**Beruf und Finanzen - clever in die Zukunft starten!** 

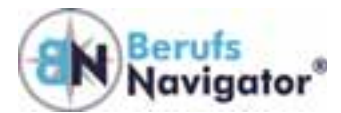

**Mit dem BerufsNavigator**

Volksbank eG<br>Braunschweig Wolfsburg

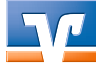

# **120 Ausbildungsberufe im Bezirk der IHK Braunschweig**

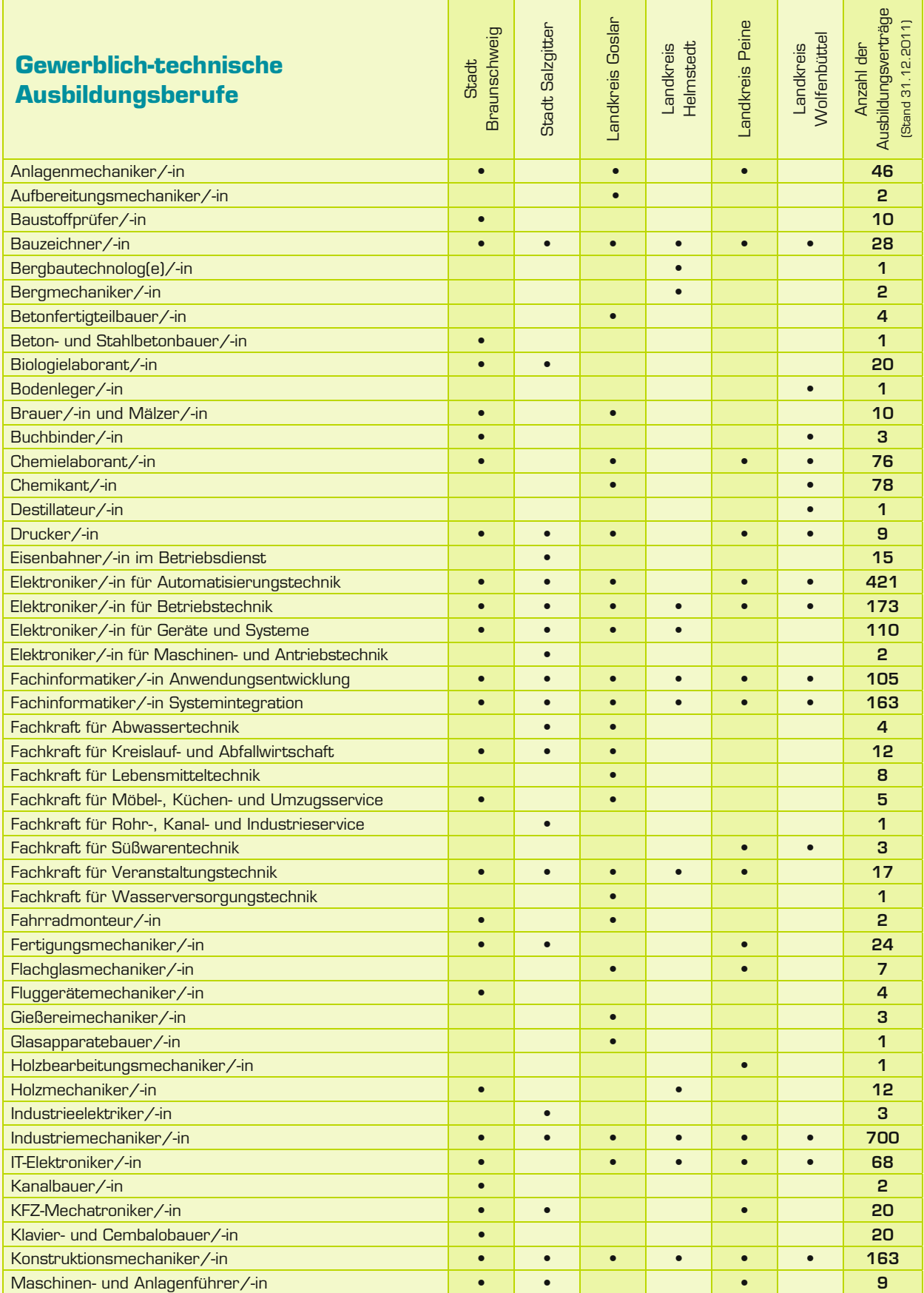

Leitfaden für die Berufswahl

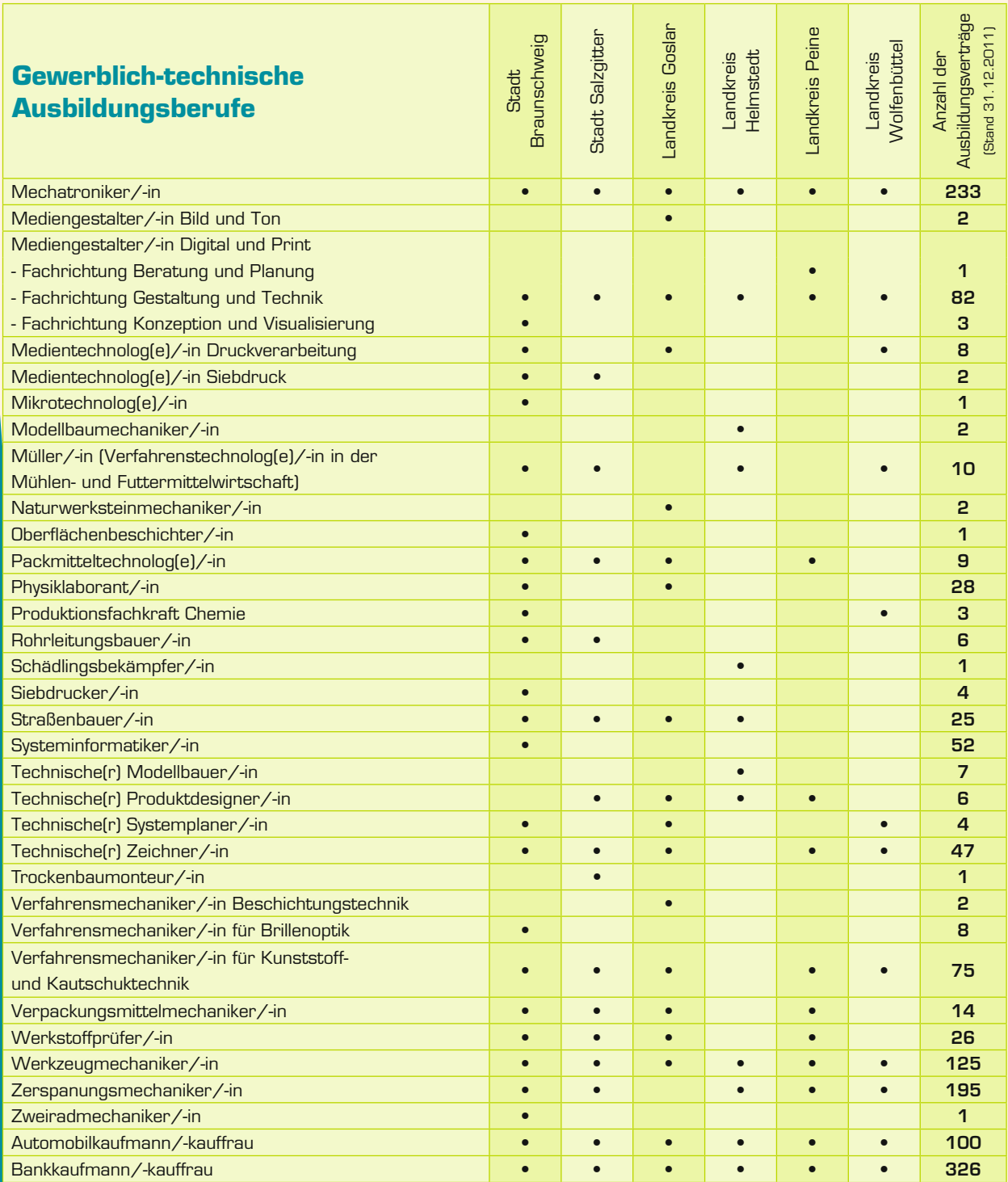

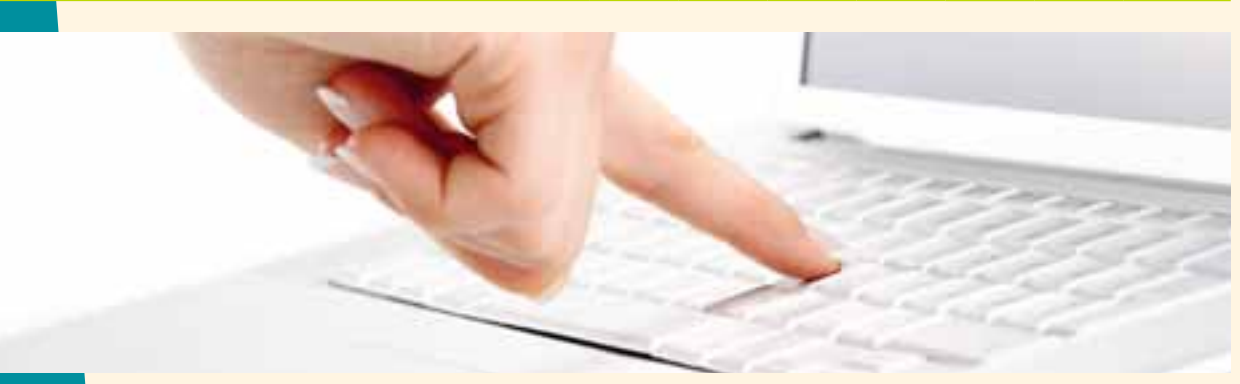

**Contract Contract** 

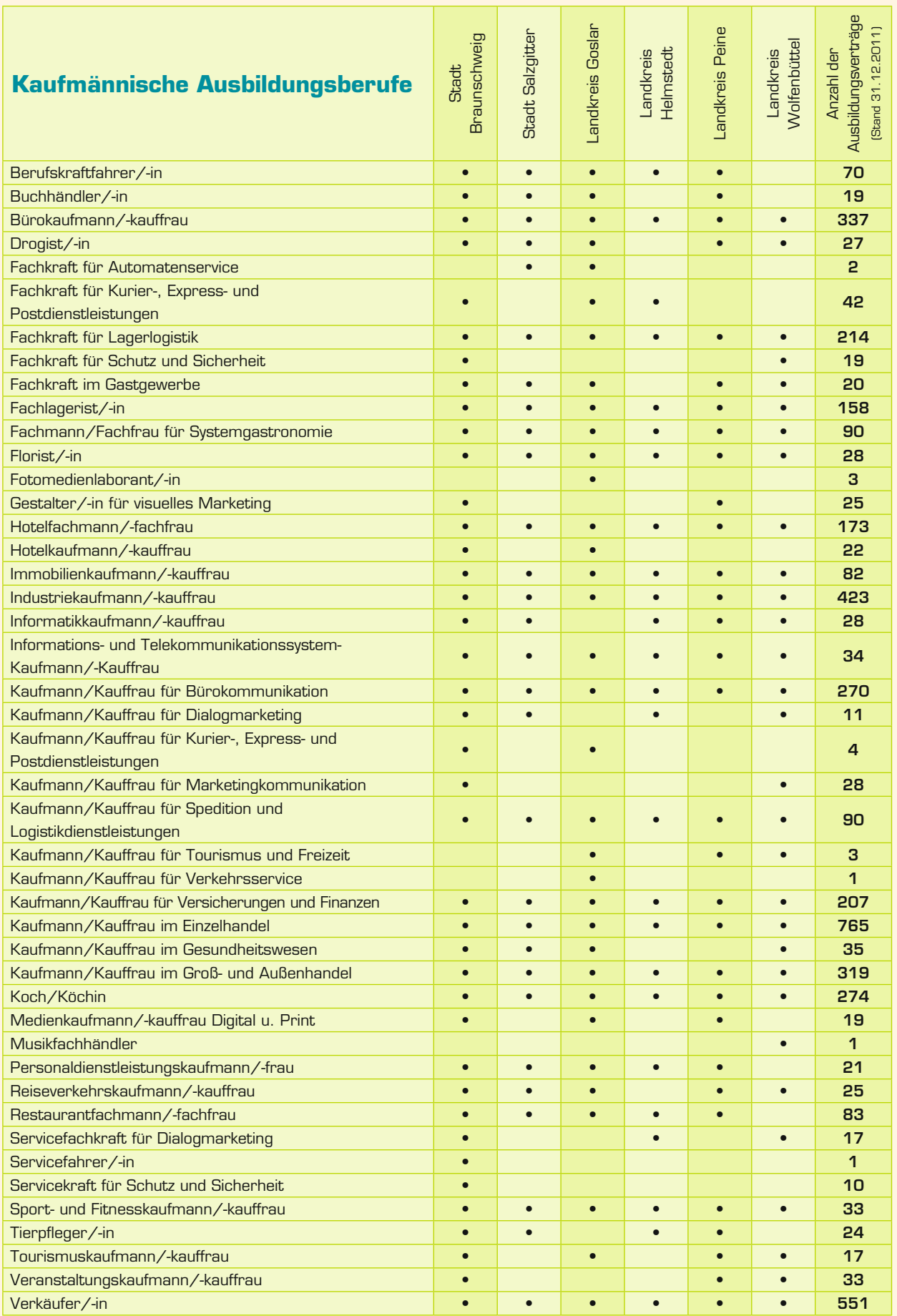

Die Berufsfelder im Überblick

# **Die Berufsfelder im Überblick**

Es gibt eine Vielzahl von unterschiedlichen beruflichen Ausbildungen und Studienmöglichkeiten.

**In fünf Schritten zum Traumberuf:**

- **1. Testen:** Überlegen Sie, welches Ihre Stärken sind, was Sie gut können und was zu Ihnen passt!
- **2. Sammeln:** Tragen Sie Berufsinformationen zusammen und gleichen Sie diese mit Ihren Stärken ab!
- **3. Üben:** Machen Sie Praktika und probieren Sie verschiedene Berufe aus!
- **4. Suchen:** Sammeln Sie Bewerbungsanschriften!
- **5. Bewerben:** Bereiten Sie sich gut auf die Bewerbungsphase vor (Tipps ab Seite 40)!

Als Tipp für die Arbeit mit dieser Informationsbroschüre: Es lohnt sich, sich mit den Berufsbezeichnungen eines passenden Berufsfeldes auseinanderzusetzen. Dabei können weitere Berufe entdeckt werden, auf die man sonst gar nicht gekommen wäre. Auf diese Weise ergeben sich neue Perspektiven und bessere Chancen für Ihre Bewerbung. Viel Spaß bei der Suche nach Ihrem Traumberuf!

### **Berufsfeld Elektrotechnik**

#### **Berufe für helle Köpfe**

**Stunden, rund um die Uhr – Strom ist für uns im privaten wie berufl ichen Bereich stets verfügbar, unser tägliches Leben ohne diese Energieform nicht mehr vorstellbar. Ohne Strom geht gar nichts... Wir alle, aber auch Unternehmen in Industrie und Wirtschaft sind gleichermaßen auf die Elektrizität angewiesen. Die gesamte Telekommunika tion, ganze Maschinenparks und die Beleuchtung sind von dieser Energie abhängig. Junge Leute, denen ein Licht aufgeht, wählen deshalb eine Ausbildung im Bereich Energieelektronik, Kommunikationselektronik oder Industrieelektronik. Hier erwartet Sie ein interessantes Arbeitsfeld in unterschiedlichsten Branchen. Fachkräfte der Elektrotechnik werden immer und überall gebraucht. Ein zukunftsträchtiges und hochmodernes Berufsfeld für helle Köpfe!**

Als Elektroniker/-in installieren, überprüfen und reparieren Sie komplexe elektrische Anlagen. Elektrik spielt in den Industrieunternehmen eine große Rolle – bei der Beleuchtung der Werkshalle oder bei der Funktion winziger Computerbausteine. Auch die Industrieanlagen und Fertigungsstraßen in der Werkshalle müssen stets betriebsbereit sein. Bei einer Störung wird die Elektronikerin/ der Elektroniker aktiv – schließlich soll ein Produktionsausfall möglichst schnell behoben werden. Sie sorgen als Elektroniker/-in für die elektrischen Abläufe in Ihrem Unternehmen!

In der Ausbildungszeit werden in den 3,5 jährigen Ausbildungsberufen zunächst Kernqualifikationen vermittelt. Anschließend erhalten Sie das fachliche Know-how für Ihren ausgewählten Ausbildungsberuf. In den 3,5 jährigen Elektroberufen gibt es eine "gestreckte Abschlussprüfung", das bedeutet, dass der erste Teil der Abschlussprüfung im zweiten Ausbildungsjahr absolviert wird. Das erzielte Ergebnis fließt in das Gesamtergebnis ein. Der zweite Teil der Abschlussprüfung erfolgt am Ende der Ausbildungszeit.

#### **Wichtige Fähigkeiten:**

- ▸ Selbstständige Arbeitsweise
- ▸ Teamfähigkeit
- ▸ Interesse an Technologien und technisches Verständnis
- ▶ Logisches und abstraktes Denkvermögen
- ▸ Ausgeprägtes Sicherheitsbewusstsein
- ▸ Fingerspitzengefühl

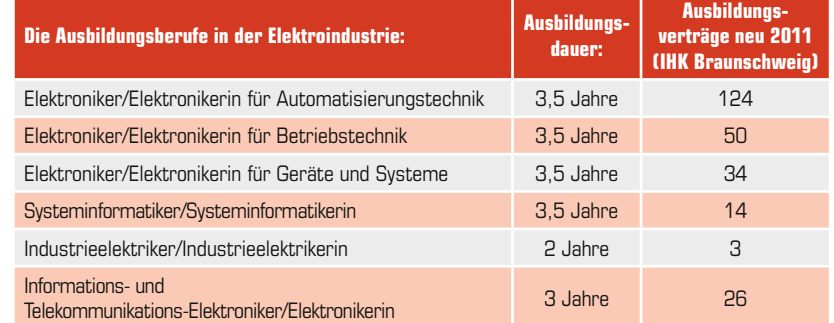

Weitere Informationen finden Sie unter: www.total-lokal.de

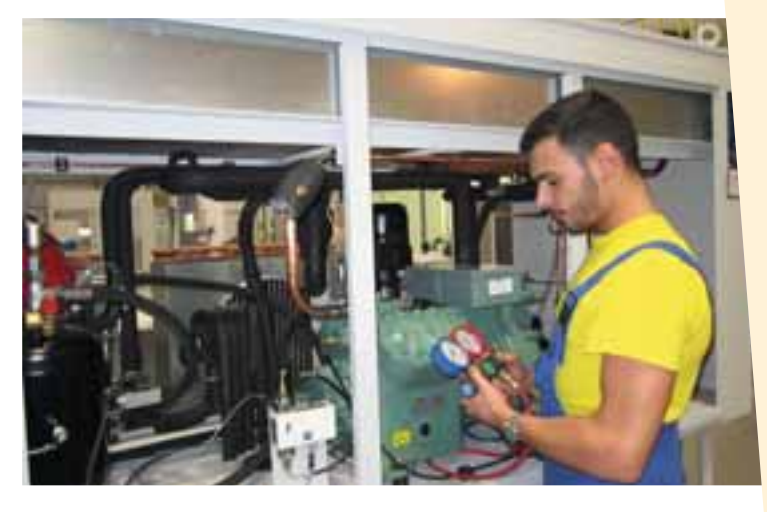

**Lazaros Politidis Ausbildungsberuf: Mechatroniker für Kältetechnik Hoffmann Maschinen- und Apparatebau**

**Über den Beruf:** Kurz gesagt, das Aufgabengebiet umfasst die komplette Berechnung, Montage, Wartung und Instandhaltung von Kälte- und Klimaanlagen. Die Aufgabe erfordert Ideen und technisches wie handwerkliches Know-how.

**Meine Berufswahl:** Von klein auf interessiere ich mich für Technik, Physik und Chemie.

#### **Meine Ziele:**

Mein Ziel war es, nach der Ausbildung einen guten und sicheren Arbeitsplatz zu haben, der mich ständig fordert.

#### **Mein Plus im Privatleben:**

Durch vielseitige Einsätze besteht die Möglichkeit, die große weite Welt zu sehen.

Herr Politidis arbeitet inzwischen bei uns als anerkannter Fachmann im Service und bei Inbetriebnahmen von Kälteanlagen in aller Welt.

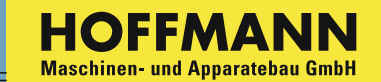

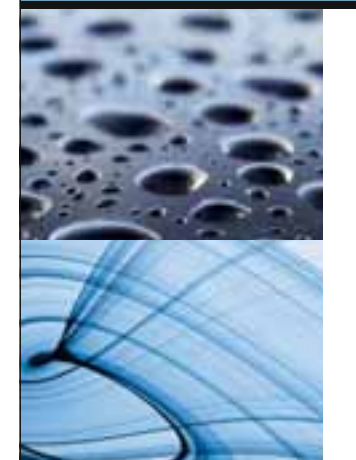

### **Cool bleiben – Kälte lernen!**

**...und zwar bei Hoffmann in Lengede** 

Mit Kältetechnik kommt man weiter. Viele anspruchsvolle Arbeitsprozesse brauchen Kühlung.

Mit 200 Mitarbeiterinnen und Mitarbeitern ist HOFFMANN ein führender Hersteller von Filteranlagen für Kühlschmierstoffe. Unsere Anlagen sind weltweit bei erstklassigen Kunden im Maschinenbau, der Automotive-, Energie- und Zulieferindustrie im Einsatz. Qualität und Liefertreue werden regelmäßig ausgezeichnet.

Wir suchen **zum August / September 2012**

#### **1 Azubi zum Mechatroniker für Kältetechnik** m/w

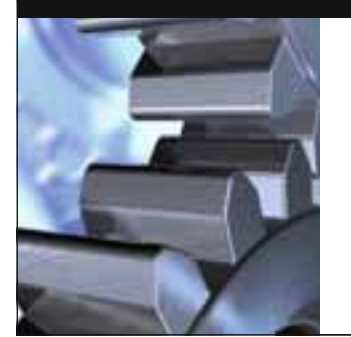

mit guten Realschulnoten in Mathematik, Physik und ggfs. Englisch

#### **Kälte hat Zukunft!**

Ihre schriftliche Bewerbung senden Sie bitte auf dem Postwege an:

**HOFFMANN** Maschinen- und Apparatebau GmbH Hauerstraße 2-4 | 38268 Lengede | **[www.hoffmann-filter.de](http://www.hoffmann-filter.de)**

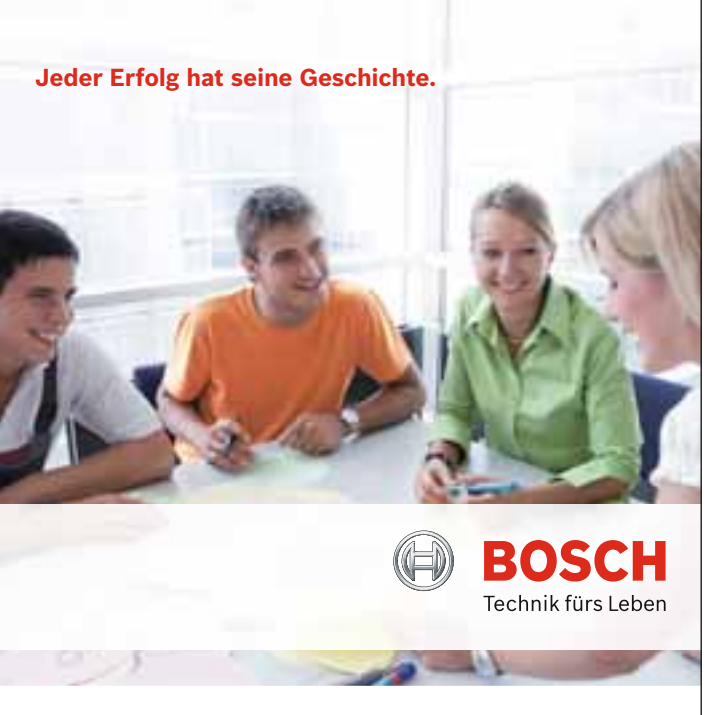

# Ausbildung oder Studium

Starten Sie Ihre eigene Erfolgsgeschichte. **Und zwar mit allem, was dazugehört.** Solides theoretisches Grundwissen und spannende Praxis, verantwortungsvolle Aufgaben in einem klasse Team und neueste Technologien – kurz: beste Karrierechancen! Mit unseren Produkten setzen wir Maßstäbe in der Kraftfahrzeugtechnik, der Industrietechnik sowie in den Bereichen Gebrauchsgüter und Gebäude technik. Aus Visionen entsteht bei Bosch serienreife Technologie - und daran arbeiten weltweit rund 283.500 Mitarbeiter.

In Salzgitter produziert Bosch hauptsächlich elektronische Steuergeräte für das Motormanagement von Benzin- und Dieselmotoren.

#### **Wir bieten jungen Leuten den Einstieg in eine Ausbildung als:**

- $\blacktriangleright$  Industriekaufmann/-frau
- Elektroniker/-in für Geräte und Systeme
- $\blacktriangleright$  Bachelor of Arts (B.A.)
- Studiengang Industrie
- ► Bachelor of Science (B.Sc.)
	- Studiengang Angewandte Informatik
- $\blacktriangleright$  Bachelor of Engineering (B.Eng.)
	- Studiengang Elektrotechnik
	- Studiengang Mechatronik
	- Studiengang Internationales Technisches Projektmanagement ITP

**Sind Sie dabei?** Dann los – wir freuen uns auf neue Kolleginnen und Kollegen, die sich für ihren Traumberuf bewerben.

Robert Bosch Elektronik GmbH Ausbildungsabteilung Helmut Helsinger Postfach 10 01 07, 38201 Salzgitter Telefon 05341 286261 [helmut.helsinger@de.bosch.com](mailto:helmut.helsinger@de.bosch.com)

Weitere Informationen im Internet unter: **[www.bosch.de/ausbildung](http://www.bosch.de/ausbildung)**

## **[www.total-lokal.de](http://www.total-lokal.de)**

# Fürs Leben lernen

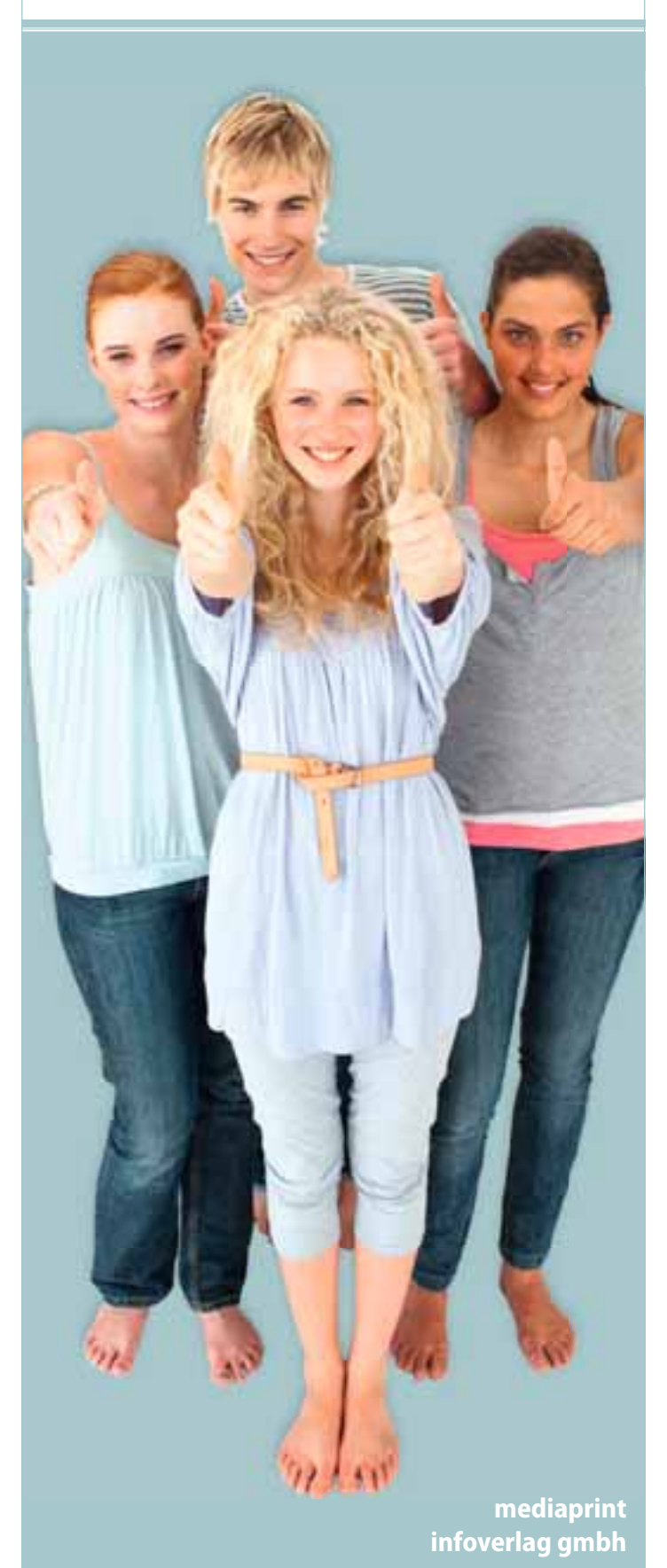

#### totallokal Weitere Informationen finden Sie unter: www.total-lokal.de

**Timo Güldner (26 Jahre) Ausbildungsberuf: Elektroniker für Betriebstechnik WEVG Salzgitter GmbH & Co. KG**

#### **Über den Beruf:**

Die Ausbildung von 3 ½ jähriger Dauer wird in der Industrie und bei Energieversorgungsunternehmen angeboten. Elektroniker/ innen für Betriebstechnik installieren, warten und reparieren elektrische Betriebs-, Produktions- und Verfahrensanlagen, von Schalt- und Steueranlagen über Anlagen der Energieversorgung bis zu Einrichtungen der Kommunikations- und Beleuchtungstechnik.

#### **Meine Berufswahl:**

Nach dem Abschluss des technischen Fachgymnasiums kam für mich nur eine handwerkliche Ausbildung mit dem Schwerpunkt Elektrotechnik infrage. Durch die gebotene

 Vielseitigkeit der späteren Tätigkeit und der anspruchsvollen Ausbildungsgestaltung, welche sich aus technischen Lehrgängen und Arbeiten im Unternehmensalltag zusammensetzt, entsprach der Beruf des Elektronikers für Betriebstechnik genau meinen Wünschen.

#### **Meine Ziele:**

Mein erstes persönliches Ziel ist die erfolgreiche Ablegung meiner Facharbeiterprüfung mit guten Noten. Im Anschluss hoffe ich, weiterhin im Unternehmen verbleiben zu können, um Berufserfahrung zu sammeln und mich später in meinem Fachbereich weiterbilden zu können.

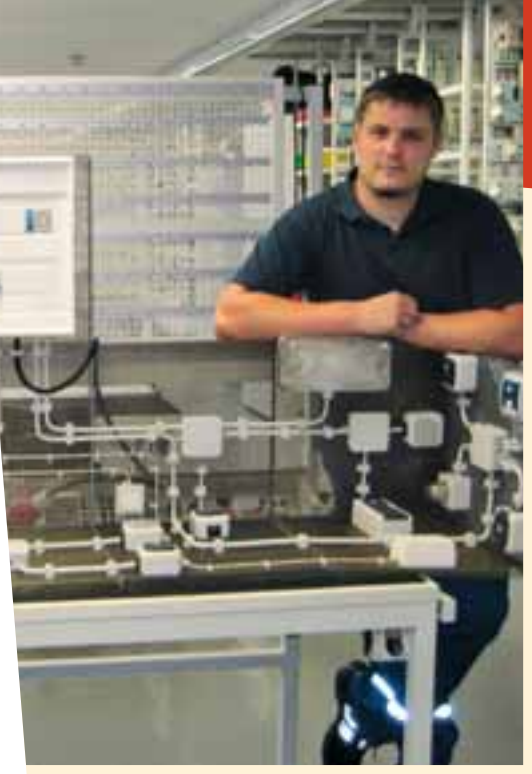

#### **Mein Plus im Privatleben:**

Durch das kontinuierliche Zusammenarbeiten mit Kollegen und Mit-Azubis an verschiedenen Projekten habe ich viel Spaß an Teamarbeit und Koordinierung gefunden. Diese Fertigkeiten helfen mir auch sehr gut nach Feierabend im Freundeskreis und bei Vereinsaktivitäten.

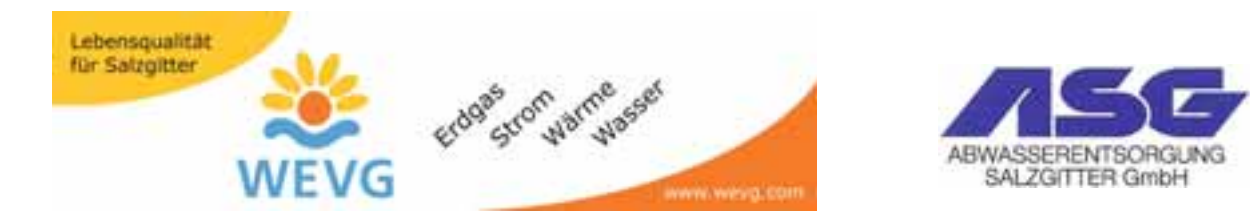

 $\overline{A}$ Is Energieversorgungsunternehmen beliefern wir unsere Kunden mit ERDGAS, STROM, WÄRME und TRINKWASSER. Zudem sorgt die ASG Salzgitter GmbH als Schwesterfirma für eine umweltgerechte Entsorgung und Aufbereitung des **ABWASSERS** im Stadtgebiet.

Rund 320 Mitarbeiterinnen und Mitarbeiter der beiden Unternehmen engagieren sich für die Umsetzung der Unternehmensziele. Um auch zukünftig erfolgreich zu sein, suchen wir für unsere Unternehmen in folgenden Ausbildungsberufen interessierte Nachwuchskräfte:

> **Bachelor of Arts - Industrie\* Bachelor of Engineering - Energietechnik\*** Industriekaufmann/-frau<sup>\*</sup> **Elektroniker/-in für Betriebstechnik\*** Anlagenmechaniker/-in Sanitär-, Heizungs- und Klimatechnik<sup>\*</sup> Fachkraft für Abwassertechnik\*\*

Um Sie für die Anforderungen Ihres zukünftigen Berufes zu gualifizieren, bieten wir Ihnen eine vielseitige und umfassende Ausbildung. Wir erwarten von unseren Auszubildenden Engagement, Teamgeist und Freude an der Ausbildung.

Wir freuen uns auf Ihre Bewerbung, die Sie bitte an unser Team Personal senden.

**\*WEVG Salzgitter GmbH & Co. KG \*\*\* ASG Abwasserentsorgung Salzgitter GmbH** 

Albert-Schweitzer-Straße 7-11, 38226 Salzgitter www.wevg.com/www.abwasserentsorgung-salzgitter.com

Weitere Informationen finden Sie unter: www.total-lokal.de

Die Berufsfelder im Überblick

# **Berufsfeld Metalltechnik**

**Berufe mit Vielfalt**

**Beste Ausbildungsmöglichkeiten gibt es in der Metallindustrie, denn sie stellt rund 35% aller Lehrstellen in den technischen Berufen. In diesem Berufsfeld stehen viele verschiedene Berufe zur Auswahl. Die Tätigkeitsschwerpunkte reichen von der Fertigung und Montage bis zur Maschinenkontrolle, Anlagenüberwachung, Reparatur und Wartung.** 

Metall ist für uns ein unentbehrlicher Begleiter: Maschinen, Automobile, Flugzeuge und Geräte aller Art sind aus dem Alltagsleben schlichtweg nicht mehr wegzudenken. Das heißt auch: Nach

wie vor werden überall Fachleute der verschiedenen Metallberufe in der Industrie benötigt. Als Auszubildende/-r in der Metallbranche sorgen Sie dafür, dass Industrieund Produktionsanlagen störungsfrei arbeiten, die richtigen Werkzeuge stets einsetzbar sind und große und kleine Teile in Maschinen, Fahrzeugen etc. perfekt arbeiten.

Die Anforderungen an die Fachkräfte verändern sich: Neue Technologien und Werkstoffe etwa führen zu

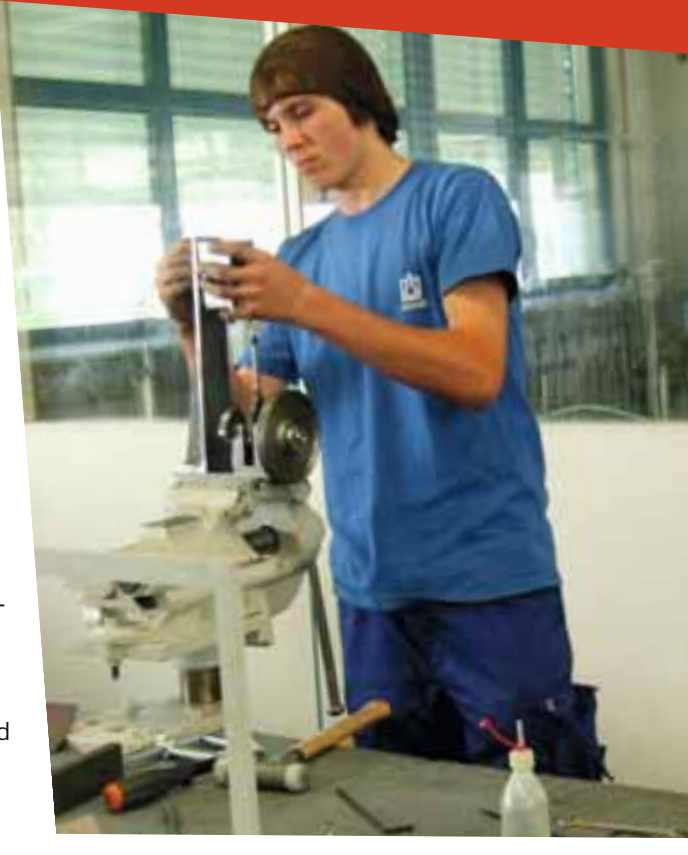

anspruchsvolleren Aufgaben. Verstärkt gefragt ist mittler weile nahezu in jedem Metallberuf der sachkundige Umgang mit

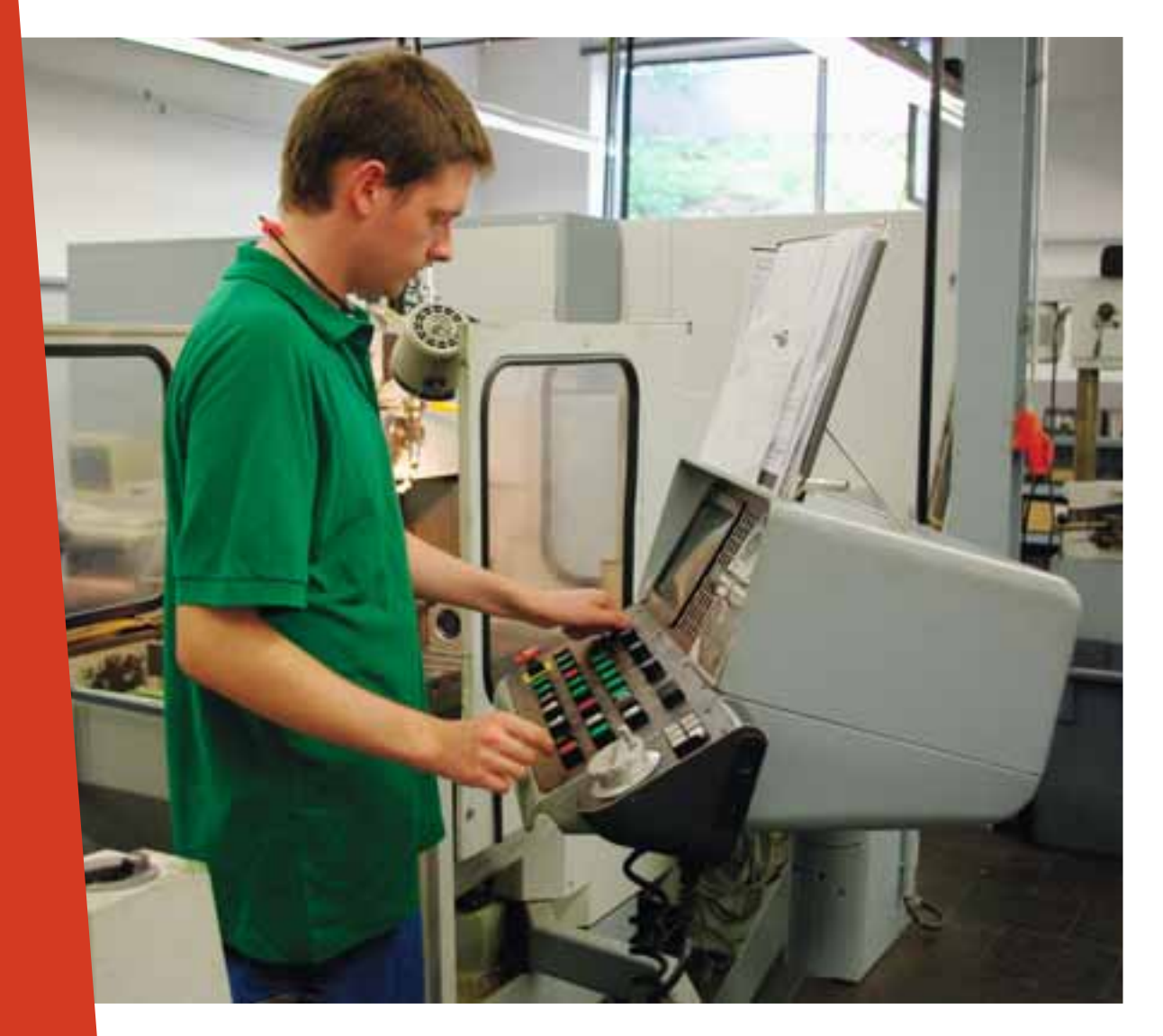

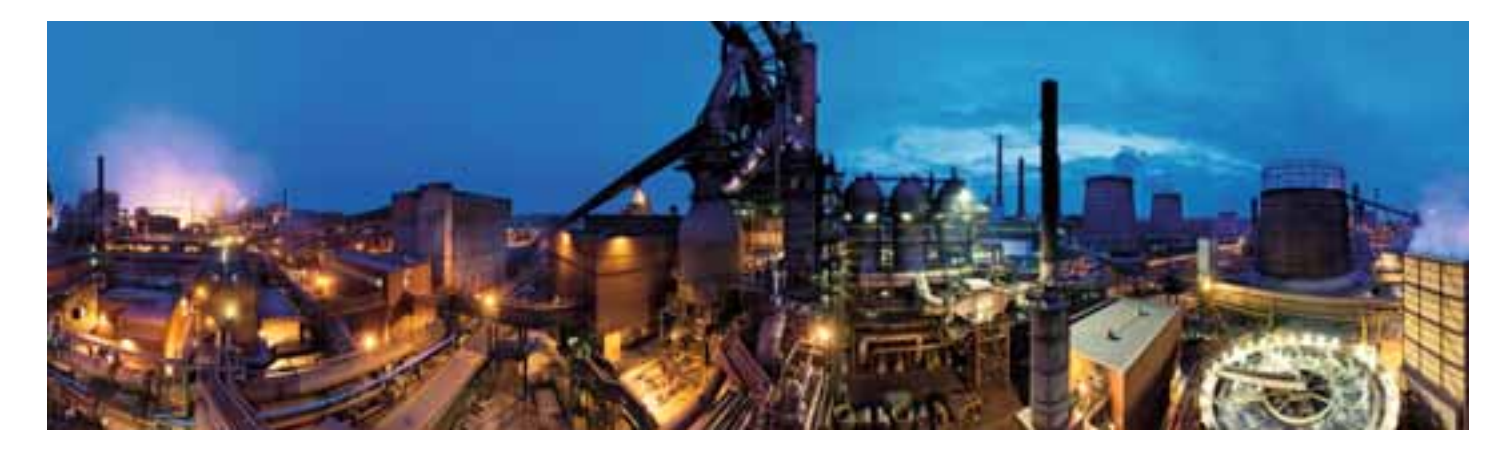

# **SZST Mit einem starken Partner in die Zukunft**

Die SZST Salzgitter Service und Technik GmbH ist der zentrale Dienstleister der Salzgitter AG, einem der führenden Stahltechnologie-Konzerne Europas. Wir übernehmen die Berufsausbildung für die Stahlgesellschaften an den Standorten Salzgitter, Peine und Ilsenburg.

Als einer der größten Ausbildungsbetriebe Niedersachsens bilden wir Sie praxisnah und zukunftsorientiert aus, sodass Ihnen ein breites Spektrum beruflicher Perspektiven in einem unserer Konzernunternehmen offen steht.

# **Mit uns eine qualifizierte Berufsausbildung**

- **Industriemechaniker/in**
- **Zerspanungsmechaniker/in**
- **Werkstoffprüfer/in**
- **Elektroniker/in für Automatisierungstechnik**
- **Elektroniker/in Fachrichtung Informations- und Telekommunikationstechnik**
- **Fachinformatiker/in (FR Systemintegration)**
- **Industriekaufmann/-frau**
- **Bürokaufmann/-frau**
- **Informatikkaufmann/-frau**

**Jetzt online unter [http://www.szst.de/azubibewerbung b](http://www.szst.de/azubibewerbung)ewerben! Bewerbungsschluss für die Einstellung 2013 ist der 31. Oktober 2012.**

 SZST Salzgitter Service und Technik GmbH Berufliche Bildung 38223 Salzgitter Tel.: 05341 21-2713 · Fax: 05341 21-3005 [www.szst.de](http://www.szst.de)

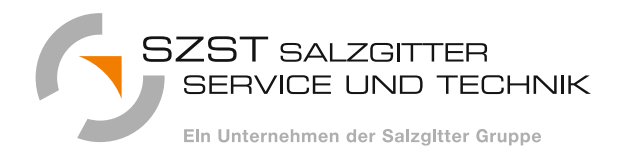

totallokal |

Weitere Informationen finden Sie unter: www.total-lokal.de Die Berufsfelder im Überblick

 elektronischen Steuerungen und Computern. Handwerkliches Arbeiten hingegen ist in den Hintergrund getreten.

Ist das Ausbildungsunternehmen international tätig, ist es möglich, dass während oder nach der Ausbildung auch Auslandstätigkeiten denkbar sind. Schließlich müssen die Betriebsanlagen eines weltweit agierenden Konzerns auch im Ausland montiert und instand gehalten werden. Oder Sie werden zum Kundenservice ins Ausland geschickt. Maschinen "Made in Germany" sind nämlich international sehr gefragte Produkte.

In den Metallberufen werden zunächst Kernqualifikationen vermittelt. Darauf aufbauend erhalten Sie dann das berufsspezifische Fachwissen für Ihren ausgewählten Ausbildungsberuf. In den fünf Metallberufen gibt es eine "gestreckte Abschlussprüfung", das bedeutet, dass der erste Teil der Abschlussprüfung im zweiten Ausbildungsjahr absolviert wird. Das erzielte Ergebnis fließt in das Gesamtergebnis ein. Der zweite Teil der Abschlussprüfung erfolgt am Ende der Ausbildungszeit.

#### **Wichtige Fähigkeiten:**

- ▸ Selbstständige Arbeitsweise
- ▸ Teamfähigkeit
- ▸ Interesse an Technologien und technisches Verständnis
- ▸ Logisches und abstraktes Denkvermögen

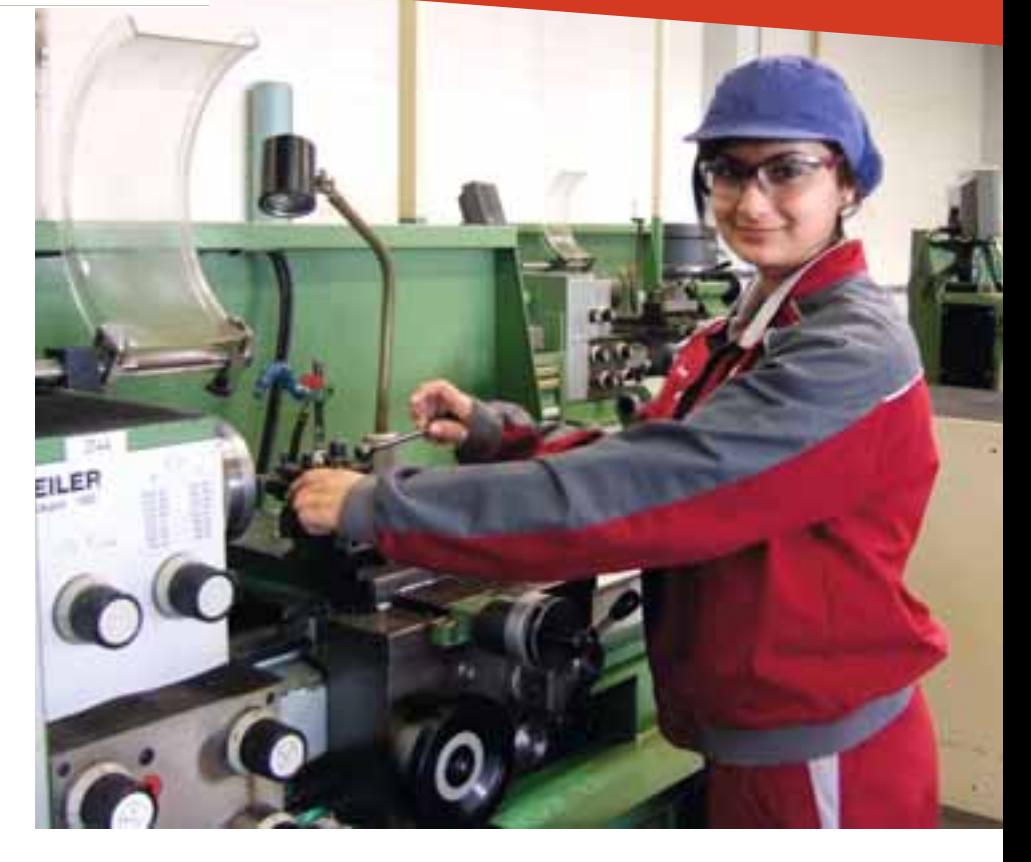

- ▸ Ausgeprägtes Sicherheitsbewusstsein
- ▸ Körperliche Belastbarkeit
- ▸ Freude am praktischen, handwerklichen Arbeiten und Fingerfertigkeit
- ▸ Verantwortungsbewusstsein
- ▸ Gutes Konzentrationsvermögen
- ▸ Interesse am Umgang mit Computern

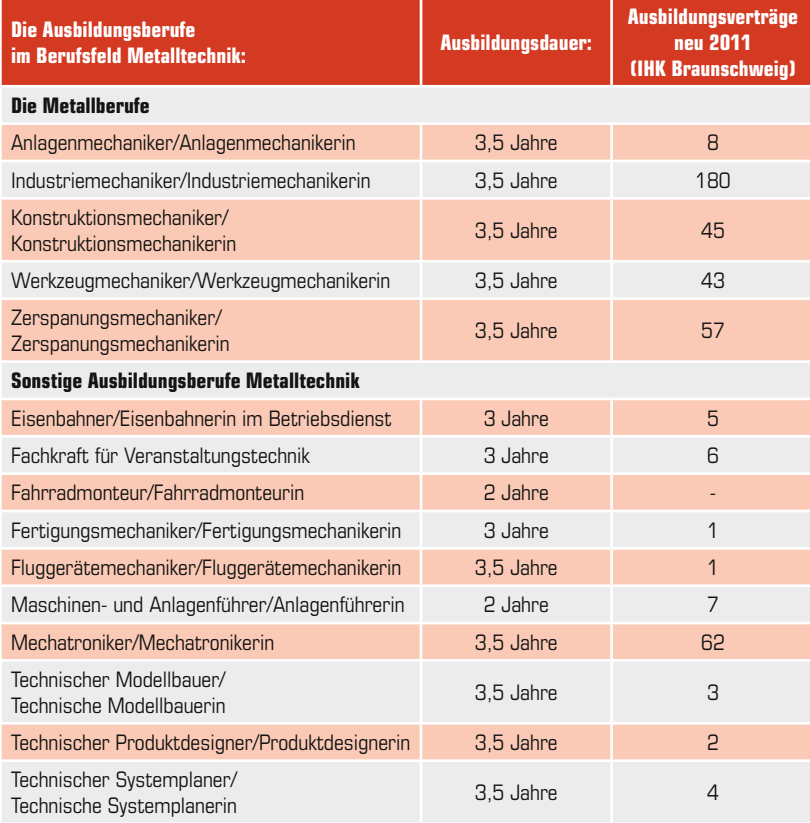

Weitere Informationen finden Sie unter: www.total-lokal.de

Was H.C. Starck mit dem Mars verbindet, erfahren Sie auf [www.hcstarck.com/mars.](http://www.hcstarck.com/mars)

Technology Metals | Advanced Ceramics

#### **One Step Ahead – Ihr Karrieresprung mit H.C. Starck**

Immer einen Schritt besser als andere – das zeichnet Mitarbeiter aus, die zu uns passen.

**Die Welt von H.C. Starck ist faszinierend:** Innovative Produkte, flache Hierarchien und die Möglichkeit viel zu bewegen, finden Sie nicht überall. Bei uns schon. Denn wir sind da, wo unsere Märkte und Kunden sind. 13 Produktionsstandorte in Europa, Nordamerika und Asien garantieren Internationalität und kulturelle Vielfalt.

#### **Starten Sie Ihren Berufsweg bei uns.**

Wir bieten Ihnen ab **September 2013** folgende Ausbildungsplätze:

Chemikant/-in Chemielaborant/-in Bachelor of Engineering - Elektrotechnik Bachelor of Arts - International Business Administration Industriekaufmann/-frau Industriemechaniker/-in Fachrichtung Instandhaltung Verfahrensmechaniker/-in für Kunststoff- und Kautschuktechnik Elektroniker/-in für Automatisierungstechnik

#### **Haben wir Ihr Interesse geweckt?**

Weitere Informationen zu den Voraussetzungen der Ausbildungsberufe erhalten Sie unter **[www.hcstarck.com](http://www.hcstarck.com)**.

Ihre Bewerbungsunterlagen senden Sie bitte an:

#### **H.C. Starck GmbH** Personalbereich Im Schleeke 78 – 91 38642 Goslar oder an: [ausbildung-goslar@hcstarck.com](mailto:ausbildung-goslar@hcstarck.com)

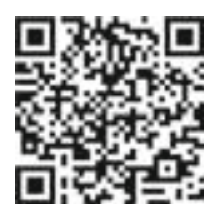

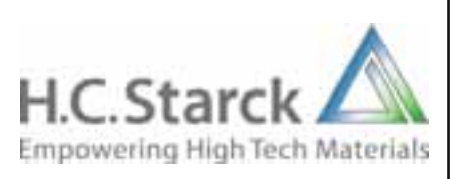

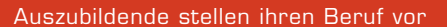

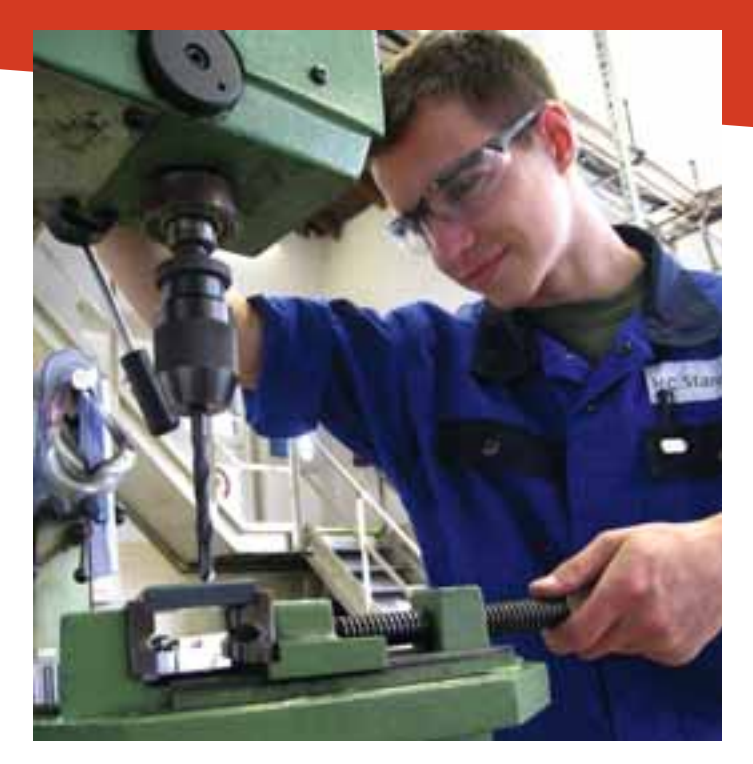

**"Auf mein erlerntes Kunststoff-Know-how bin ich besonders stolz"**

**Daniel Ende (21 Jahre) Verfahrensmechaniker für Kunststoff- und Kautschuktechnik (Schwerpunkt Bauteile) H.C. Starck GmbH**

#### **Über den Beruf:**

Die Ausbildung dauert insgesamt 3 Jahre und erfordert einen Sekundarschulabschluss I. Die Einstiegsvorausstetzungen sind neben gutem räumlichem Vorstellungsvermögen Teamfähigkeit und handwerkliches Geschick. Als Verfahrensmechaniker für Kunststoffund Kautschuktechnik lernst du, die vom Produktionsbetrieb gewünschten Teile und Sonderanfertigungen herzustellen. Dazu gehören insbesondere Behälter oder Rohrleitungssysteme aus Kunststoff. Dieser Beruf ist für die chemische Industrie sehr wichtig, da viele Chemikalien aufgrund ihrer Eigenschaften besondere Anforderungen an Rohrleitungssysteme stellen.

#### **Meine Berufswahl:**

Mein außerordentliches Interesse am Handwerk und an der Chemie hat mich dazu bewogen, mich für den Beruf des Verfahrensmechanikers für Kunststoff- und Kautschuktechnik zu entscheiden. Darüber hinaus habe ich für mich persönlich die größten Chancen in einem Industrieunternehmen gesehen.

#### **Meine Ziele:**

Zunächst möchte ich meine Ausbildung mit einem bestmöglichen Abschluss beenden, um eine gute Grundlage für meine berufliche Zukunft zu schaffen. Neben einem herausfordernden Arbeitsplatz in einem spannenden Umfeld habe ich das Ziel, nach meiner Ausbildung eine Weiterbildung zum Techniker oder Meister zu machen, oder ein Studium zu beginnen.

#### **Mein Plus im Privatleben:**

Die Erweiterung meines technischen Know-hows sowie der Ausbau meines handwerklichen Geschicks sind absolute Pluspunkte für meinen Alltag im Privatleben. Darüber hinaus habe ich inzwischen ein deutlich erweitertes Wissen bezüglich der Eigenschaften unterschiedlicher Kunststoffarten und kann dieses auch im Alltag anwenden.

 $\ldots$ it's possible!

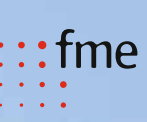

### **Wir suchen keine Superhelden!!!**

Zum Superhelden können wir dich zwar nicht ausbilden, aber zum/zur

#### **Fachinformatiker/in für Anwendungsentwicklung**

oder zum/zur

#### **Informatikkaufmann/-frau**

ab dem 01.08.2012 in unserer Zentrale in Braunschweig.

Wenn du dich für die IT begeisterst, vielleicht schon ein Praktikum absolviert hast und gern zuhause an deinem PC rumbastelst oder programmierst, freuen wir uns auf

deine Bewerbung an [jobs@fme.de.](mailto:jobs@fme.de)

Weitere Informationen findest du auch unter [www.fme.de/jobs.](http://www.fme.de/jobs)

**fme AG | Herrn Pella | Petzvalstraße 38 | 38104 Braunschweig**

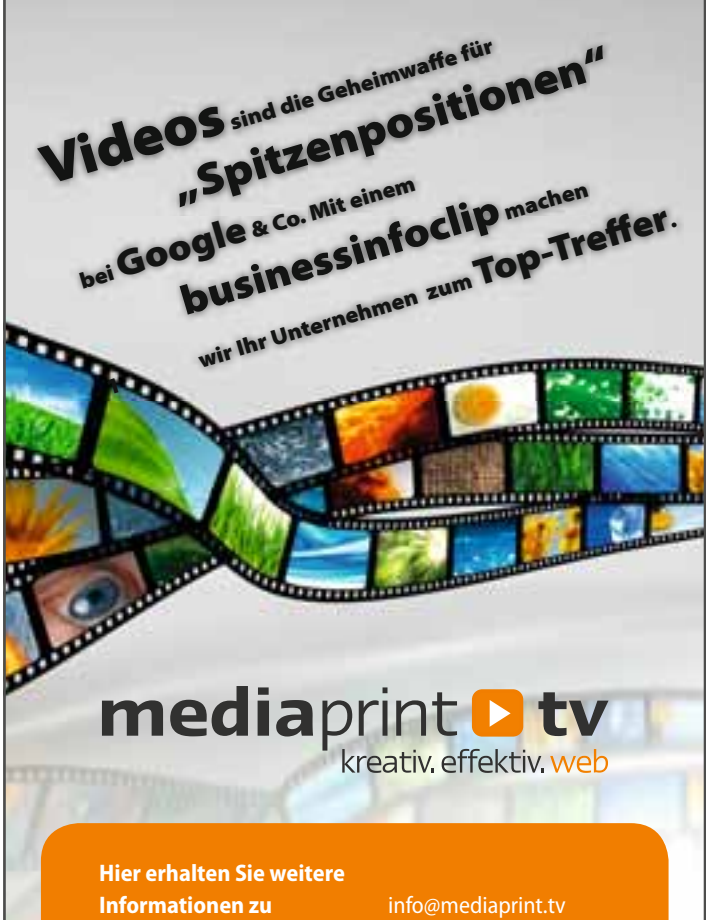

**mediaprint.tv**

[www.mediaprint.tv](http://www.mediaprint.tv) 

# Zielstrebig in die Zukunft.

![](_page_17_Picture_17.jpeg)

In unserer Konzernzentrale Braunschweig bieten wir jungen Leuten den Karriereeinstieg über ein Duales Studium als

- Informatiker/in Bachelor of Science (B. Sc.)
- Wirtschaftsinformatiker/in Bachelor of Science (B. Sc.)

 In unseren Standorten Clauen, Klein Wanzleben, Nordstemmen, Schladen und Uelzen suchen wir engagierte und motivierte Auszubildende als

- $\bullet$  Industriemechaniker/in
- $\bullet$  Elektroniker/in

 In Sachen Zucker gehören wir zu Europas absoluter Spitze. Dabei konzentrieren wir uns auf das, was uns seit jeher europaweit erfolgreich macht: die Produktion von Zucker aus Rüben. Darüber hinaus sind wir insbesondere auf den Gebieten Rohrzuckerraffination, Futtermittel und Erneuerbare Energien aktiv.

Rund 3.500 Mitarbeiter engagieren sich für exzellente Produkte und Services. Machen Sie uns noch stärker! Starten Sie mit uns in eine erfolgreiche Zukunft!

[bewerbung@nordzucker.de |](mailto:bewerbung@nordzucker.de) [www.nordzucker.de/ausbildung](http://www.nordzucker.de/ausbildung)

![](_page_17_Picture_27.jpeg)

Nordzucker

Wir freuen uns auf Ihre Bewerbung! Bitte senden Sie Ihre Unterlagen an:

Nordzucker AG Simone Kube Küchenstraße 9 38100 Braunschweig

![](_page_17_Picture_30.jpeg)

![](_page_18_Picture_3.jpeg)

# **Berufsfeld IT**

#### **Berufe für EDV-Freaks und Computerdompteure**

Wer sich beruflich mit Informa**tik beschäftigen wollte, der musste früher lange an der Universität oder an der Fachhochschule studieren. Heute ist das anders. Es gibt vier Berufe für Computer-Freaks, die in einem Betrieb erlernt werden können.**

Informatik hat in praktisch allen Bereichen des modernen Lebens Einzug gehalten. Durch den Einfluss des Internets wird dies noch verstärkt. Die weltweite Vernetzung hat die Telekommunikation und die Informationsverarbeitung in den Unternehmen revolutioniert. Informations- und Telekommunikationssysteme gestalten unsere Informationsgesellschaft, man findet sie in Datenverarbeitungssystemen, in Wiedergabegeräten, Haushaltsgeräten und in vielen weiteren technischen Geräten, die wir täglich nutzen.

Der IT-Markt ist ein von kurzen Innovationszyklen bestimmter Markt, der hart umkämpft wird. Hier muss man immer Up to Date sein und die Unternehmen

müssen sich auf dem schnell wandelnden Markt behaupten. Computer können große Datenmengen verwalten, sichern, austauschen und verarbeiten. Ermöglicht wird dies, durch die Interaktion von komplexen Hardware- und Softwaresystemen. Ob nun Produktionsunternehmen, Verwaltung oder Dienstleistungsunternehmen: neue und verbesserte Datenverarbeitungssysteme bilden die Basis für den Markt.

Der Informations- und Telekommunikationsbereich ist eine spannende, wichtige und

nicht zuletzt eine aussichtsreiche Branche. Wer sich mit Bits und Bytes anfreunden möchte, sollte eine Lehre in den IT-Berufen beginnen.

#### **Wichtige Fähigkeiten:**

- ▸ Selbstständige Arbeitsweise
- ▸ Teamfähigkeit
- ▸ Rechnerische Fähigkeiten
- ▶ Logisches und abstraktes Denkvermögen
- ▸ Interesse am Umgang mit Computern
- ▸ Interesse am Programmieren

![](_page_18_Picture_250.jpeg)

![](_page_19_Picture_3.jpeg)

# **Berufsfeld Druck und Medien**

**Digital in die Zukunft**

**Print- und Digitalmedien be gleiten unseren Tages ablauf von morgens bis abends. Bilder und Texte erreichen uns unablässig – bewusst aber auch unbewusst, nehmen sie Einfl uss auf unser Denken und Handeln. Morgens lesen wir die Zeitung, auf dem Weg zur Arbeit begegnen uns Plakatbotschaften, im Betrieb**  erhalten wir Werbeflyer und **im Fernsehprogramm wer**den Werbefilme zwischen**geschaltet. Wir sind Empfänger von Informationen**  und Werbebotschaften.

> Die Konzeption von Werbemitteln, die Gestaltung und Umsetzung von Texten, Werbung und Publikationen ist Aufgabe der Medienbranche. Die Branche hat sich von einer ehemals handwerklichen Tradition zu einer Hightech Branche entwickelt. Die neuen Medien haben ihren Einzug auch in die Berufsbilder gehalten. Digitale Publikationsformen, z. B. Textgestaltung auf Internetseiten, haben an Bedeutung gewonnen.

 Printmedien, die gedruckten Texte, prägen die Medienlandschaft weiterhin und sind der Informationsträger Nummer eins. Zeitungen, Zeitschriften, Bücher aber auch Werbebroschüren oder Plakate werden konzipiert (Medien gestaltung), gedruckt (Medienherstellung) und weiterverarbeitet (Medienverarbeitung).

In einer Branche, die ständigen dynamischen Veränderungen unterliegt, werden gut ausgebildete Fachleute benötigt, die sich in neue Techniken schnell einarbeiten können. Die Produktund Dienstleistungspalette

wächst stetig an – alles im Sinne eines zufriedenen Kunden. Die Medienbranche bietet auch nach der Ausbildung gute Erfolgs- und Karrierechancen.

#### **Wichtige Fähigkeiten:**

- ▸ Organisationstalent
- ▸ Sinn für visuelle Gestaltung ▸ Im Bereich Medienherstellung
- und Medienverarbeitung
- Technisches Verständnis
- Verantwortungsbewusstsein
- Reaktionsvermögen
- Umgang mit hoch entwickelter Technik
- Manuelle Geschicklichkeit
- Gutes Farbempfinden

![](_page_19_Picture_347.jpeg)

**Kim Lattemann (21 Jahre) Kristin Thuet (18 Jahre) Elektroniker/-in für Betriebstechnik Chemetall GmbH, Langelsheim**

#### **Über den Beruf:**

Kim und Kristin: Voraussetzung ist ein guter Realschulabschluss mit guten Noten in Mathematik, Physik, Deutsch und Englisch. Mitbringen sollte man: Teamfähigkeit, Eigeninitiative, Einsatzbereitschaft und handwerkliches Geschick. Nach drei Monaten Grundausbildung in der Lehrwerkstatt, werden wir in den verschiedenen Produktionsabteilungen eingesetzt. Wir setzten elektrische Maschinen instand, warten und erweitern vorhandene Anlagen und nehmen neue in Betrieb. Die Ausbildung dauert 3 ½ Jahre.

#### **Meine Berufswahl:**

Kristin: Bereits in der Schule mochte ich Mathematik, Physik und besonders das Thema "Elektrotechnik". Über ein Schulpraktikum habe ich den Beruf kennen gelernt und er

![](_page_20_Picture_7.jpeg)

hat mir sehr gut gefallen. Ich habe mich im selben Jahr beworben.

Kim: Nach dem Abitur wollte ich mir eine solide Grundlage aufbauen. Da ich bereits ein Praktikum bei Chemetall absolviert hatte, habe ich mich entschlossen, mich als Elektronikerin zu bewerben.

#### **Meine Ziele:**

Kristin: Nach der Ausbildung möchte ich die 12. Klasse der Fachoberschule Technik in Goslar besuchen, um die Fachhochschulreife zu erlangen. Damit könnte

ich Elektrotechnik studieren. Falls Chemetall mich übernimmt, gäbe es auch die Möglichkeit, mich betrieblich weiterzubilden, um die Karriereleiter hinaufzusteigen.

Kim: Mein Ziel ist es, die Ausbildung aufgrund von guten Schulnoten um ein halbes Jahre zu verkürzen. Anschließend plane ich ein Studium der Informationstechnik.

#### **Mein Plus im Privatleben:**

Kristin: Es gefällt mir, meine handwerklichen Fähigkeiten im privaten Bereich einsetzen zu können ohne gleich einen Handwerker rufen zu müssen.

Kim: Ich habe gerade meine erste eigene Wohnung bezogen, deren Ausstattung in elektrischer Hinsicht kein Problem war.

# **Chemetall**

#### Ausbildung

Die berufliche Ausbildung neuer Mitarbeiter ist für uns eine wichtige Voraussetzung für den wirtschaftlichen Erfolg des Unternehmens. Wir betrachten dies auch als Teil unserer gesellschaftlichen Verantwortung. An unseren Standorten Frankfurt und Langelsheim kommen im Schnitt 9 Auszubildende auf 100 Mitarbeiter.

Standortbedingt bieten wir in Frankfurt Ausbildungsplätze im kaufmännischen und Laborbereich:

*Industriekauffrau/-mann, Kauffrau/-mann für Bürokommunikation und*

*Chemielaborant/in*

In unserem Werk Langelsheim bilden wir derzeit in folgenden Fachrichtungen aus:

*Chemielaboranten, Chemikanten, Elektroniker für Betriebstechnik, Anlagenmechaniker und Industriekaufleute*

Ab August 2012 können Sie sich für den Ausbildungsjahrgang ab 01.08.2013 bewerben. Bewerben müssen Sie sich grundsätzlich

**Ansprechpartner in Frankfurt:**

**für Kaufleute** Chemetall GmbH Jessica Hufnagel Trakehner Str. 3 60487 Frankfurt am Main Tel.: 069 / 7165-2190 E-Mail: [jessica.hufnagel@chemetall.com](mailto:jessica.hufnagel@chemetall.com)

**für Chemielaboranten** Chemetall GmbH Norbert Kliehm Tel.: 069 / 7165-2503 E-Mail: [norbert.kliehm@chemetall.com](mailto:norbert.kliehm@chemetall.com) 

#### **Ansprechpartner in Langelsheim:**

Chemetall GmbH Klaus P. Lehmann Innerstetal 2 38685 Langelsheim Tel.: 05326 / 51-1474 E-Mail: [klaus.peter.lehmann@chemetall.com](mailto:klaus.peter.lehmann@chemetall.com)

![](_page_20_Picture_31.jpeg)

Als Bewerbungsunterlagen erwarten wir in jedem Fall: Anschreiben, tabellarischer Lebenslauf, Kopien der letzten beiden Schulzeugnisse, ggf. weitere Nachweise über absolvierte Praktika, Ferientätigkeiten usw.

E-Mail-Bewerbungen dürfen maximal **2 Dateianhänge** mit ingesamt max. 2 MB nicht überschreiten. Anhänge akzeptieren wir in den Formaten pdf, Winword oder rtf. Bitte schicken Sie uns keine aufwändig formatierten HTML-Mails.

Die Auswahl für einen neuen Ausbildungsjahrgang beginnt im September des Vorjahres. Wir berücksichtigen alle Bewerbungen, die ab Sommer eingehen und deren Profile die bei dem jeweiligen Ausbildungsgang aufgeführten Voraussetzungen erfüllen.

![](_page_20_Picture_35.jpeg)

![](_page_20_Picture_36.jpeg)

Weitere Informationen finden Sie unter: www.total-lokal.de

![](_page_21_Picture_2.jpeg)

**Mandy Schulze (32 Jahre) Mathias Tietje (27 Jahre) Ausbildungsberuf: Gesundheits- und**  Krankenpfleger/-in **Klinikum Braunschweig**

#### **Über den Beruf**

Mandy und Mathias: Zugangsvoraussetzung ist ein guter Realschulabschluss oder das Abitur. Die Ausbildung dauert 3 Jahre.

Nach der Dienstübergabe beginnt der Stationsalltag mit Hilfe bei der Körperpflege und der Vitalzeichenkontrolle (Blutdruck, Temperatur, Puls) der Patienten.

Es folgen Medikamentengabe, Vorbereitung und Gabe von Infusionen und Injektionen, Verbandswechsel, Blutentnahme für diagnostische Zwecke, Dokumentationen, Arztvisite.

Ziel ist es, die Selbständigkeit und Mobilität der Patienten zu fördern und zu erhalten. Dies wird erreicht mit Beratung, Anleitung, Hilfestellung und Training.

Für den Beruf ist unbedingt erforderlich: Offenheit und Freude im Umgang mit Menschen, hygienisches Arbeiten, Teamfähigkeit, Sorgfalt und Genauigkeit, Verantwortungsbewusstsein, gute Kommunikationsfähigkeit und Beobachtungsgabe, Einfühlungsvermögen (Empathie).

Es ist wichtig, den Kompromiss zwischen Nähe und Distanz zum Patienten zu finden. Flexibilität und psychische Belastbarkeit muss man mitbringen.

#### **Meine Berufswahl**

Mandy: Ich bin überzeugt, dass Pflegeberufe eine solide Zukunft haben. Außerdem gefällt mir der Umgang mit vielen verschiedenen Menschen. Der tägliche Alltag variiert ständig und bringt viel Abwechslung ins Berufsleben. Ich werde meine Ausbildung in 1 1/2 Jahren abschließen.

Mathias: Der Sanitätsdienst bei der Bundeswehr hat mich inspiriert, einen Beruf im Gesundheitswesen zu ergreifen. Durch eigene Erfahrung mit einem Krankenhausaufenthalt erhärtete sich der Wunsch nach einem sozialen Beruf.

#### **Meine Ziele**

Mandy: Nach dem erfolgreichen Abschluss möchte ich mich weiter qualifizieren. Es käme infrage: OP oder Anästhesie.

![](_page_21_Picture_16.jpeg)

Mathias: Nach der Ausbildung möchte ich eine Fachweiterbildung in der Intensivpflege absolvieren, was durch das Klinikum gefördert und unterstützt wird.

#### **Mein Plus im Privatleben:**

Mandy: Ich weiß über Medikamente und deren Anwendung Bescheid und ich kann Erste Hilfe leisten.

Mathias: Mein Wissen und die Schulung im Umgang mit Medikamenten sind sehr nützlich. Die Erste-Hilfe-Ausbildung wird ständig aufgefrischt und ich kann Angehörige bei Pflege beraten und unterstützen. Warnsignale meines Körpers kann ich jetzt besser verstehen.

Bildnachweis: Klinikum BS/Jörg Scheibe

![](_page_21_Picture_22.jpeg)

![](_page_21_Picture_23.jpeg)

![](_page_22_Picture_0.jpeg)

![](_page_22_Picture_2.jpeg)

# Eine Ausbildung für die Zukunft - Sie werden gebraucht!

Als einer der größten Arbeitgeber in Braunschweig mit 3.800 Mitarbeitern bieten wir insgesamt 270 Ausbildungsplätze:

- > Gesundheits-/ und Kinder-/ Krankenpfleger/innen, Hebammen und Entbindungspfleger
- Kauffrau/-mann im Gesundheitswesen  $\lambda$
- Fachinformatiker/in für Systemintegration  $\lambda$
- > Fachkraft für Kreislauf- und Abfallwirtschaft mit dem Schwerpunkten Logistik, Sammlung und Vertrieb

![](_page_22_Picture_9.jpeg)

Das Städtische Klinikum Braunschweig gGmbH ist eines der größten Krankenhäuser Niedersachsens. Moderne Medizintechnik, innovative diagnostische und therapeutische Verfahren sowie engagierte und qualifizierte Mitarbeiterinnen und Mitarbeiter gewährleisten eine hochwertige Patientenversorgung rund um die Uhr.

Die angehenden Gesundheits- und Kinder/Krankenpflegekräfte und Hebammen werden in den Schulen nach den neuesten pflegerisch-therapeutischen und medizinischen Erkenntnissen in vielen unterschiedlichen Fachbereichen auf ihren künftigen Beruf vorbereitet.

Kauffrauen/-männer im Gesundheitswesen wirken bei der Entwicklung von Dienstleistungsangeboten mit und planen und organisieren z. B. die Geschäftsprozesse in den unterschiedlichen Arbeitsgebieten des Gesundheitswesens.

Fachinformatiker/innen der Fachrichtung Systemintegration planen und konfigurieren Systeme der Informations- und Telekommunikationstechnik und richten diese Systeme entsprechend den Anforderungen ein.

Fachkräfte für Kreislauf- und Abfallwirtschaft ergreifen Maßnahmen zur Qualtätssicherung, zur Sicherheit, zum Gesundheits- und zum Umweltschutz auf der Grundlage von technischen Unterlagen und Regeln sowie Rechtsgrundlagen.

Sie leisten einen wertvollen Beitrag zur Versorgung der jährlich mehr als 56.000 stationären und rund 100.000 ambulanten Patienten.

![](_page_22_Picture_16.jpeg)

#### Haben wir Ihr Interesse geweckt?

Bewerbungen mit vollständigen Unterlagen bitte an das: Städtische Klinikum Braunschweig gGmbH, Personalabteilung, Freisestraße 9/10, 38118 Braunschweig. Weitere Informationen unter: www.klinikum-braunschweig.de/schulzentrum oder bei Frau Werner: Tel. 0531 595-1527. Auf Wunsch übersenden wir Ihnen gerne weiteres Informationsmaterial.

> Städtisches Klinikum Braunschweig gGmbH Freisestr. 9/10 · 38118 Braunschweig Telefax: 0531 595-1322 E-Mail: info@klinikum-braunschweig.de

#### www.klinikum-braunschweig.de

Die Berufsfelder im Überblick

# **Berufsfeld Chemie, Physik, Biologie**

**Die Lehre von den Stoffen**

**Ob in der Zahnpasta, der Arznei oder in Kunststoffprodukten,**  die wir z.B. im Auto finden, im **Lenkrad oder der Stoß stange – in allem steckt Chemie. Stoffe werden synthetisch erzeugt.**  Das ist die Aufgabe der **Mitarbeiter/-innen in den naturwissenschaftlichen Berufen.** 

Bei der Produktion von Stoffen und Systemen werden Produktionsanlagen eingerichtet und überwacht. Bei Störungen müssen Fehler gesucht und behoben werden. Auch die Qualitätskontrollen sind ein wichtiger Bestandteil der Ausbildungen. Bevor neue Substanzen eingesetzt werden, müssen sie genauestens getestet werden. Schließlich müssen die Stoffe verträglich sein, ob für die Haut, z.B. bei Spülmitteln oder für den Magen, bei Zusatzstoffen in Lebensmitteln. Und dazu wird gemessen, getestet, analysiert und ausgewertet. In den biologischen Berufen führen Sie Versuchsreihen an Zellkulturen, Pflanzen und Tieren durch. Laboruntersuchungen helfen u. a. dabei, das Verhalten von Krankheitserregern zu erforschen oder mögliche Nebenwirkungen von Medikamenten festzustellen.

Für die Zukunft bieten die Berufe in den Naturwissenschaften gute Perspektiven. Hier können Sie daran mitwirken, Umwelttechnologien zu entwickeln, neue Medikamente herzustellen, langlebige Kunststoffe für vielfältige Einsätze – ob für das Auto, das Snowboard oder den Motorradhelm – durch Versuche zu optimieren. Naturwissenschaften bieten Ihnen vielfältige Möglichkeiten – auch nach der Ausbildung.

#### **Wichtige Fähigkeiten:**

- ▸ Teamfähigkeit
- ▸ Hohes Verantwortungsbewusstsein
- ▸ Interesse an Naturwissenschaften

![](_page_23_Picture_407.jpeg)

Auszubildende stellen ihren Beruf vor

#### **Zukunftsmusik: Ein Studium der Pharmazie?**

**Galina Ilnizky (20) Pharmazeutischtechnische Assistentin (PTA) Berufsfachschulen Dr. Heinemann**

#### **Über den Beruf**

Die Ausbildung gliedert sich in zwei Teile: zwei Jahre Schule und anschließend ein halbes

Jahr Praktikum in einer Apotheke. Voraussetzung ist der Sekundarabschluss I. In der Ausbildung lernst du die Herstellung und Prüfung von Arzneimitteln, die Beratung der Kunden in der Apotheke sowie den Einkauf und die Vorratshaltung.

#### **Meine Berufswahl**

Ich habe schon während meiner Schulzeit ein Praktikum in einer Apotheke gemacht, um einen Einblick in diesen Beruf zu bekommen. Ich finde es schön, die Möglichkeit zu

haben, selbst Arzneimittel herzustellen, um auf die individuellen Bedürfnisse des Kunden eingehen zu können.

#### **Meine Ziele**

Nach der Ausbildung möchte ich in einer öffentlichen Apotheke arbeiten. Nach einiger Berufserfahrung halte ich ein Studium der Pharmazie für möglich.

#### **Mein Plus im Privatleben**

Mein Wissen ermöglicht mir einen bewussteren Umgang mit Medikamenten und Heilmitteln.

![](_page_23_Picture_28.jpeg)

**"Mich reizt besonders die Forschung"**

**Alexander Höltke (21) Biologisch-technischer Assistent (BTA) Berufsfachschulen** 

**Dr. Heinemann**

#### **Über den Beruf**

Die Ausbildung dauert zwei Jahre. Voraussetzung ist der Sekundarabschluss I oder ein gleichwertiger Abschluss. Als BTA lernst du unter anderem viel über die Fachbereiche Molekular- oder Mikro-Biologie.

![](_page_24_Picture_8.jpeg)

#### **Meine Berufswahl**

Mein großes Interesse für Biologie und die Vielfalt der Einsatzmöglichkeiten dieser Ausbildung hat mich zu dieser Berufswahl geführt.

Mich reizt besonders die "Forschung", z.B. in der Gen-Technik.

#### **Meine Ziele**

Nach bestandenem Examen will ich versuchen, einen Arbeitsplatz in der Forschung zu bekommen. Nach einiger Berufserfahrung strebe ich ein Studium an – entweder Biotechnologie oder Biologie.

#### **Mein Plus im Privatleben**

Mir gefällt die Erforschung biologisch-chemischer Vorgänge in der Natur und der Überblick über das Zusammenwirken der Lebewesen.

#### Ausbildung zu Technischen Assistenten in Biologie, Chemie und Pharmazie

staatlich anerkannte schulische Berufsausbildung hoher Praxisanteil, kleine Laborgruppen, gutes Schulklima

![](_page_24_Picture_18.jpeg)

#### Biologisch-technische Assistenten - BTA

BTAs sind heute überwiegend in der Forschung tätig und dort überaus gefragte Fachkräfte. Ihren späteren Arbeitsplatz finden BTAs in Laboren aller biologischen Arbeitsgebiete, aber auch in den angrenzenden Forschungsbereichen der Chemie, Pharmazie und Medizin. Zukünftige Tätigkeitsfelder von BTAs sind sowohl die Biotechnologie, Biochemie, Gentechnologie und Mikrobiologie als auch die Botanik, Zoologie und der Umweltschutz.

#### Chemisch-technische Assistenten - CTA

Die Nachfrage nach CTA steigt ständig. Die Ausbildung qualifiziert zu jeglichen Tätigkeiten in chemischen Laboren von Industrie und Forschungseinrichtungen. Hierzu gehört z. B. der Biotechnologiesektor, die Lebensmittelüberwachung, die Wasserkontrolle oder auch die Untersuchung von Bodenproben. Diese Ausbildung ist außerordentlich vielfältig und abwechslungsreich - wie auch später Ihr Beruf.

#### Pharmazeutisch-technische Assistenten - PTA

Ein Tätigkeitsbereich der PTA ist die Apotheke. Hier beraten sie zu allen Gesundheitsfragen, zu gesunder Ernährung und Kosmetik. Die Abgabe und Herstellung von Medikamenten spielen neben umfassender Information und Beratung der Kunden die größte Rolle. Die Herstellung individueller Salben, Kapseln und Tees sowie die Prüfung von Arzneistoffen gehört in diesen Bereich. Weitere Jobmöglichkeiten gibt es in der chemischen oder pharmazeutischen Industrie, in medizinischen Laboren, Krankenhäusern, Gesundheitsämtern und Universitäten.

![](_page_24_Picture_25.jpeg)

Weitere Informationen finden Sie unter: www.total-lokal.de

![](_page_25_Picture_3.jpeg)

# **Berufsfeld Gastgewerbe**

**Der Gast ist König**

**Am Wochenende Essen gehen, besondere Anlässe und Feiern – hier steht der Gast im Mittel punkt. Und der Gast ist König, ob im Gourmettempel, im Schnellrestaurant, Landgasthaus oder Luxushotel. Sowohl bei einem Essen im Restaurant als auch bei einem Urlaub im Hotel. Der Gast möchte gut behandelt und versorgt werden und vor allem sich rundum Wohlfühlen. Und somit gibt es viel zu tun, damit der Gast zufrieden ist und gerne wiederkommt!**

> Die Berufe im Gastgewerbe bringen es mit sich, dass man auch dann aktiv ist, wenn andere bereits Feierabend haben. Früh morgens, spät abends, am Wochenende und an Feiertagen sind Berufstätige und Auszubildende im Gastgewerbe für ihre Gäste da.

Im Restaurant wird der Gast bedient und betreut, im Hotel werden Zimmer und Service für ihn geboten, in der Küche die Speisen und Menüs vorbereitet. Feiern und besondere Veranstaltungen müssen geplant und umgesetzt werden. Systemgastronomie ist ein Begriff für Restaurantketten, die ein zentral gesteuertes Gastronomiekonzept umsetzen – das bedeutet, dass an allen Standorten, ob in Nord- oder Süddeutschland oder sogar im Ausland gleiche Produkte angeboten werden. Auch hier gibt es eine Ausbildungsmöglichkeit: die Fachkraft für Systemgastronomie.

Freundlichkeit und Zuvorkommenheit sind wichtige Eigenschaften, die Sie als Auszubildende/-r mitbringen sollten, um den Ansprüchen der

Gäste gerecht zu werden. Flexibilität ist für die Arbeitsstundengestaltung wichtig – denn auch an Wochenenden und Feiertagen steht der Gast im Mittelpunkt. Als Köchin bzw. Koch benötigen Sie zudem einen guten Geschmackssinn. Phantasie und Kreativität bei der Erstellung neuer Menüpläne und beim Anrichten der Speisen – denn auch das Auge isst mit.

#### **Wichtige Fähigkeiten:**

- ▸ Flexibilität
- ▸ Einsatzbereitschaft
- ▸ Freundlichkeit
- ▸ Kommunikationsfähigkeit
- ▸ Teamfähigkeit
- ▸ Organisationstalent
- ▸ Als Koch/Köchin sind darüber hinaus ein guter Geschmackssinn, Phantasie und Kreativität erforderlich

![](_page_25_Picture_294.jpeg)

![](_page_25_Picture_20.jpeg)

Weitere Informationen finden Sie unter: www.total-lokal.de

![](_page_26_Picture_3.jpeg)

**"Nun habe ich den Durchblick im Steuergesetz"**

**Hanna Baade, 20 Jahre Steuerfachangestellte Steuerberaterkammer Niedersachsen**

#### **Über den Beruf**

Steuerfachangestellte erstellen Steuererklärungen für Privatpersonen und Firmen, Finanzbuchhaltungen, Jahresabschlüsse sowie Lohn- und Gehaltsabrechnungen und halten die Korrespondenz mit den Finanzämtern. Die Ausbildung dauert drei Jahre. Die Einstiegsvoraussetzung ist mindestens ein guter Realschulabschluss oder das Abitur.

#### **Meine Berufswahl**

Schon während der Schulzeit konnte ich gut mit Zahlen umgehen und in der Oberstufe war Mathematik mein Lieblingsfach. Nach dem Besuch bei einer Berufsberatung habe ich mich zu dieser Ausbildung entschlossen. Mir gefällt der intensive und vertrauensvolle Kontakt mit den Mandanten und die Möglichkeit, Bescheide zu prüfen und fachkundige und fundierte Einsprüche zu formulieren.

#### **Meine Ziele**

Nach meinem Abschluss möchte ich Betriebswirtschaftslehre studieren. Nach der erforderlichen Praxiszeit im Beruf hoffe ich, mich auf die Steuerberaterprüfung vorbereiten zu können.

#### **Mein Plus im Privatleben**

Ich finde es gut, dass ich politische Vorgehensweisen bei der Veränderung der Steuergesetze schon im Ansatz verstehe und die Auswirkungen und Zusammenhänge einschätzen kann.

Steuerfachangestellte/r: **Da steckt mehr drin, als du denkst!**

#### **Jetzt Ausbildungsplatz sichern und durchstarten!**

![](_page_26_Picture_16.jpeg)

Das Ende der Schulzeit naht und immer noch keine Ahnung, was danach kommen soll? Schon mal über eine Ausbildung zum Steuerfachangestellten nachgedacht? Die Berufsbezeichnung klingt vielleicht trocken, dahinter verbirgt sich aber ein spannender Beruf mit viel Abwechslung und Perspektive. Kurz: "Steuerfachangestellte/r. Da steckt mehr drin, als du denkst." Auf der Internetseite [www.mehr-als-du-denkst.de g](http://www.mehr-als-du-denkst.de)ibt's zum Beispiel einen Online-Test, mit dem jede/r schon einmal spielerisch testen kann, ob dieser Beruf das Richtige sein könnte.

Doch was machen Steuerfachangestellte eigentlich genau? Steuerfachangestellte sind in den über 47.000 Steuerberaterpraxen in Deutschland die qualifizierten Mitarbeiter des Steuerberaters oder der Steuerberaterin. Sie unterstützen diese bei der steuerlichen und betriebswirtschaftlichen Beratung ihrer Mandanten, etwa aus Industrie, Handel oder Handwerk. Zu ihren Aufgaben gehört das Rechnungswesen für Unternehmen ebenso wie die Vorbereitung von Steuererklärungen und die Prüfung von Steuerbescheiden des Finanzamts für die Mandanten.

Wer Steuerfachangestellter werden möchte, sollte ein Faible für Zahlen und Interesse an wirtschaftlichen, steuerlichen und rechtlichen Fragen mitbringen. Aber auch Freude am Umgang mit Menschen, Teamfähigkeit und Selbstständigkeit sind gefragt. Steuerfachangestellte arbeiten nämlich von Anfang an eng mit den Mandanten aus vielen unterschiedlichen Bereichen und Branchen zusammen. Das macht die tägliche Arbeit abwechslungsreich und spannend. Außerdem gibt es attraktive Karrierechancen. Nach drei Jahren Berufstätigkeit ist die Fortbildung zum/zur Steuerfachwirt/in möglich, nach insgesamt sieben Jahren sogar die Zulassung zur Steuerberaterprüfung.

**Interessiert?** Dann nichts wie ran und bewerben! Viele weitere nützliche Informationen zur Ausbildung und zum Beruf, eine Online-Börse mit aktuellen Ausbildungsplatzangeboten und vieles mehr gibt es unter www.mehr-als[du-denkst.de. Weitere Auskünfte erteilt auch die Steuer](http://www.mehr-als-du-denkst.de)beraterkammer Niedersachsen.

fRT.

#### **Steuerberaterkammer Niedersachsen**

Adenauerallee 20 30175 Hannover

Tel. 05 11 / 2 88 90 – 0 Fax. 05 11 / 2 88 90 – 25

E-Mail: [info@stbk-niedersachsen.de](mailto:info@stbk-niedersachsen.de)

#### Internet:

[www.stbk-niedersachsen.de](http://www.stbk-niedersachsen.de)

![](_page_26_Picture_27.jpeg)

Die Berufsfelder im Überblick

# **Berufsfeld Handel**

**Verkaufstalente gesucht**

**Der Handel stellt einen der größten und bedeutendsten Wirtschaftszweige dar. Mehrere Millionen Kundinnen/Kunden betreten jeden Tag ein Geschäft in Deutschland. Die Beschäftigten im Handel haben daher einen abwechslungsreichen Job. Immer wieder neue Kunden, spannende Produkte, moderne Technik und eine unglaubliche Warenvielfalt – Lange weile kennt man im Handel nicht. Beraten, Vorführen und Verkaufen – die Tätigkeiten sind vielseitig.** 

![](_page_27_Picture_6.jpeg)

Die Ausbildung wird sowohl im Fachgeschäft. in Warenhäusern und in Einzelhandelsketten angeboten. Die Produktpalette kann sehr vielseitig sein, von Lebensmitteln hin zu Werkzeugbedarf, Modemarken oder Elektronikartikeln. Da müssen Sie vorher genau überlegen, womit Sie sich gut auskennen und sich auch beruflich beschäftigen möchten. Als erfolgreiches Verkaufstalent überzeugen Sie nämlich mit Freundlichkeit, Kontaktfreude und vor allem auch guten Warenkenntnissen. Denn der Kunde möchte alles ganz genau wissen. Und dann müssen Sie sich mit den Produkten auskennen, Rede und Antwort stehen, und den Kunden bestens informieren, damit er das empfohlene Produkt auch kauft.

Weiterhin gehören Reklamationen zu ihren Aufgaben, denn wenn der Kunde am Produkt Mängel feststellt, kann er das Produkt zurückgeben. Hier müssen Sie auch mal einen wütenden Kunden beruhigen und ihm Lösungsvorschläge unterbreiten können. Weitere Aufgaben können in der Gestaltung von Werbeaktionen, der Organisation des Einkaufs oder in der Überwachung der Bestände liegen. Im Handel gehört es zudem zum Job, dass am Wochenende und abends gearbeitet wird.

Bereits in jungen Jahren können Sie im Handel Ihren persönlichen Karriereweg einschlagen. So ist es nicht ungewöhnlich, dass gute Auszubildende weiterqualifiziert werden und bereits mit Mitte Zwanzig eine leitende Position einnehmen, z.B. als Abteilungsoder Marktleiter/-in.

#### **Wichtige Fähigkeiten:**

- ▸ Freundlichkeit
- ▸ Kontaktfreudigkeit
- ▸ Kommunikationsfähigkeit und **Sprachgewandtheit**
- ▸ Gute Umgangsformen
- $\blacktriangleright$  Angenehmes, gepflegtes Erscheinungsbild

![](_page_27_Picture_316.jpeg)

# Zukunftschancen bei dm

**Die Ausbildung zum Drogisten ist der klassische Einstieg bei dm. In der Regel dauert sie drei Jahre, Abiturienten können jedoch auf zwei Jahre verkürzen und sich im Anschluss zum**  Handelsfachwirt weiterqualifizieren. Zudem haben sie die **Möglichkeit, einen Dualen Studiengang zu absolvieren.** 

Mehr als 90 Prozent der Lehrlinge bei dm erlernen den Beruf des Drogisten. Während ihrer Ausbildung setzen sie sich intensiv mit Produkten, deren Inhaltsstoffen und Wirkung auseinander. Die theoretischen Inhalte der kaufmännischen Ausbildung, die mit einer Prüfung vor der Industrie- und Handelskammer abschließt, eignen sich die Lehrlinge an der Berufsschule an. Somit verfügen Drogisten über das Wissen einer Kauffrau oder eines Kaufmanns im Einzelhandel und sind darüber hinaus Experten für die Sortimentsbereiche Schönheit, Gesundheit, Wellness und Foto.

Auch Caroline Wirth entschied sich nach ihrem Schulabschluss für den Berufsstart bei dm. Denn die Möglichkeit, an die Drogistenausbildung die Zusatzqualifikation zur Handelsfachwirtin anzuknüpfen, sprach sie sofort an: In insgesamt zehn Wochen, die über ein Jahr verteilt sind und sich mit Arbeitsphasen im dm-Markt abwechseln, eignen sich die frischgebackenen Drogisten konkretes Wissen an. In dieser Zeit bereiten sie sich zudem auf die Ausbilder-Eignungsprüfung vor. So können sie innerhalb von drei Jahren drei Abschlüsse der Industrie- und Handelskammern (IHK) erwerben. "Mit diesem Lernziel konnte ich direkt in die Praxis einsteigen und hatte darüber hinaus die Perspektive, mich auf spätere, verantwortungsvolle Aufgaben vorzubereiten", sagt Caroline Wirth, die inzwischen selbstständig einen dm-Markt leitet.

Wer sich hingegen für ein Duales Studium interessiert, kann das theoretische Wissen aus dem Hörsaal ebenfalls bei dm in der Praxis anwenden.

![](_page_28_Picture_6.jpeg)

Je nach Studienschwerpunkt machen sich die Studierenden im Rahmen ihrer Praxisphasen beispielsweise mit den Abläufen eines dm-Markts vertraut. Darüber hinaus bietet dm Duale Studiengänge in den Bereichen Logistik und IT an.

Neben dem aktiven Lernen in der Arbeit sowie an der Berufsschule oder der Dualen Hochschule gehören bei dm zwei je achttägige Theaterworkshops zur Ausbildung. Bei diesem sogenannten "Abenteuer Kultur" erarbeiten sich Lehrlinge und Studierende ein Theaterstück. Jeder Einzelne ist gefragt, sich einzubringen. Für viele Lehrlinge ist es eine Auseinandersetzung mit dem Unbekannten. Jeder Workshop endet mit einer Präsentation vor Kollegen, Eltern und Freunden. Ihre Erfahrungen und Fähigkeiten, die sie in den Workshoptagen gewonnen haben, können sie im Anschluss individuell einsetzen und gerade im Beruf für sich nutzen.

# *Wir suchen Nachwuchs*

# *Drogist/-in Handelsfachwirt/-in*

## *Studium der Betriebswirtschaftslehre (BWL)*

Fachrichtung Handel mit Schwerpunkt Filiale, Bachelor of Arts (B.A.)

![](_page_28_Picture_13.jpeg)

Erlebnis<sup>dm</sup> AUSBILDUNG

**Informieren und bewerben: www.dm.de/ [erlebnis-ausbildung](http://www.dm.de/erlebnis-ausbildung)** Oder senden Sie Ihre Bewerbungsunterlagen an:

**dm-drogerie markt GmbH + Co. KG MitarbeiterManagement** Kennwort: "Ready FOR TAKE OFF\_545", **Postfach 10 02 25 • 76232 Karlsruhe**

# STARTE AUCH DU DEINE KARRIERE MIT EINER SIGHL WORKER!

#### **BERUFSBILDER IN DER** UNTERNEHMENSZENTRALE:

- · VERANSTALTUNGSKAUFMANN (M/W)
- · BÜROKAUFMANN (M/W)

**DESIGN YOUR CAREER!**

- GESTALTER (M/W) FÜR **VISUELLES MARKETING**
- · KAUFMANN (M/W) FÜR MARKETINGKOMMUNIKATION
- MEDIENGESTALTER (M/W) FÜR DIGITAL - UND PRINTMEDIEN
- · IMMOBILIENKAUFMANN (M/W)
- · KAUFMANN (M/W) FÜR SPEDITION UND LOGISTIK-**DIENSTLEISTUNG**
- IT-FACHINFORMATIKER (M/W) FÜR SYSTEMINTEGRATION
- BACHELOR OF ARTS (B.A.) **STUDIENRICHTUNG** MODEMANAGEMENT
- BACHELOR OF ARTS (B.A.) STUDIENRICHTUNG HANDEL
- BACHELOR OF SCIENCE (B.SC.) STUDIENRICHTUNG INFORMATIK

#### **BERUFSBILDER IN DEN FILIALEN:**

- KAUFMANN (M/W) IM EINZELHANDEL
- HANDELSASSISTENT (M/W)

#### **WEITERE INFORMATIONEN FINDEST DU UNTER WWW.NEWYORKER.DE/JOBS**

#### **UNSERE AZUBI'S BERICHTEN**

#### **WARUM HAST DU DICH FÜR NEW YORKER ENTSCHIEDEN?**

Michael (BA-Student Handel): "Weil ich in einem stark expandierenden Unternehmen mit sehr guten Zukunftsaussichten meine Karriere beginnen wollte. Mode und Wirtschaft sind meine Interessen und bei New Yorker kann ich sie verbinden."

#### **WIE BIST DU DARAUF GEKOMMEN. DICH BEI NEW YORKER ZU BEWER-BEN?**

#### Larissa (Auszubildende zur Kauffrau für

Marketingkommunikation): "Ich habe vor dieser Ausbildung bereits zwei Jahre im Verkauf bei New Yorker gearbeitet. Die Atmosphäre und der Umgang mit den Kunden und Kollegen hat mir viel Spaß gemacht. Deshalb wollte ich meine Ausbildung ebenfalls bei New Yorker absolvieren."

#### UND. WIE LÄUFT DIE AUSBILDUNG **BISHER?**

Lina (Handelsassistentin): "Die Ausbildung läuft super - mit den anderen Hassi's verstehe ich mich großartig und in den Filialen habe ich tolle Kollegen. Auch das erste Seminar im BZE Springe war eine klasse Erfahrung für mich."

#### **WIE SEHEN DIE ARBEITSABLÄUFE IN-NERHALB DEINER AUSBILDUNG AUS?**

Jonas (BA-Student Handel): "Im dreimonatigen Rhythmus wechsel ich zwischen theoretischem Unterricht in der Welfenakademie und der praktischen Ausbildung in der New Yorker Zentrale."

![](_page_29_Picture_28.jpeg)

![](_page_29_Picture_30.jpeg)

#### **Bankkauffrau - ein Ausbildungsberuf mit Perspektive Interview mit Victoria Reddersen, Auszubildende zur Bankkauffrau**

#### **In welchen Bereichen waren Sie bisher eingesetzt?**

Bisher wurde ich viel in den Niederlassungen der Braunschweigischen Landessparkasse, einem Unternehmen der NORD/LB, im Privatkundenbereich eingesetzt. Daneben habe ich das Immobilienzentrum Seesen (IZ) und den "Marktservice" kennengelernt. Nun folgen noch Einsätze im Vermögenszentrum und im Firmenkundenbereich. Darauf bin ich schon sehr gespannt.

**Wie wird die Ausbildung durch die Personalabteilung begleitet? Gibt es Seminare?** Wir erhalten viel Unterstützung. Schon in den Orientierungswochen stand uns das Team der

Berufsbildung immer zur Seite, damit wir gut in die Ausbildung starten konnten. Neben Teamtreffen stehen uns unsere Ansprechpartner jederzeit mit Rat und Tat zur Seite. Zudem gibt es regelmäßig Seminare und Workshops zu Themen wie Kredite, Wertpapiere, Privatkundengeschäft, Ausland, Controlling und Versicherungen. Am Ende der mehrtägigen Workshops absolvieren wir eine schriftliche Leistungskontrolle. Beim "Azubi-Projekt" müssen wir Organisationstalent und Teamfähigkeit unter Beweis stellen.

#### **Welche neuen Erfahrungen haben Sie gemacht?**

Während meiner Ausbildung habe ich viel Neues gelernt. Nicht nur berufsbezogen, sondern auch für mich persönlich. Ich bin begeistert, von dem Zusammenhalt in der Bank. Und wir Azubis sind richtig gut "zusammengewachsen". Es ist wie eine große Familie. Ich habe mich von Anfang gut aufgenommen gefühlt. Es gibt auch viele Veranstaltungen, die das Zusammengehörigkeitsgefühl stärken.

**Was sollten Bewerber ihrer Meinung nach für die Ausbildung zur Bankkauffrau mitbringen?** Aufgeschlossenheit und Lernbereitschaft. In der Bank hat man sehr viel mit Menschen zu tun, sei es extern mit Kunden und Kollegen oder intern, wo weniger Kundenkontakt ist, jedoch ein festes Kollegium, mit dem man zusammenarbeitet. Es ist wichtig, auf Menschen zu gehen zu können und offen zu sein. Für den Beruf Bankkaufmann/-frau sollte man natürlich auch ein gewisses wirtschaftliches Interesse mitbringen und mathematisches Verständnis. Gerade für die Berufsschule ist das von Vorteil.

![](_page_30_Picture_10.jpeg)

![](_page_30_Picture_11.jpeg)

#### **Automobile Begeisterung zeichnet dich aus?** Setze Zeichen mit deiner Ausbildung.

Starte ins Berufsleben mit einer Ausbildung bei der Volkswagen Financial Services AG. Ob Ausbildung oder Studium, wir bieten eine ausgezeichnete Berufsperspektive in den Bereichen Bank, Versicherung oder Informatik.

- Bankkaufmann/-frau
- Kaufmann/-frau für Versicherungen und Finanzen
- Fachinformatiker/-in
- Bachelor of Arts
- Bachelor of Science

Gemeinsam mit der WelfenAkademie Braunschweig haben wir unsere Aus bildung mit dem Studium zum Bachelor of Arts kombiniert und in Zusammenarbeit mit der Leibniz-Akademie ermöglichen wir den Bachelor of Science.

Werd' aktiv. Jetzt online bewerben unter: [www.vwfs.de > E](http://www.vwfs.de)instieg und Karriere Telefon: (05 31) 2 12 24 70

![](_page_30_Picture_21.jpeg)

#### **VOLKSWAGEN FINANCIAL SERVICES**

AVTIENCESELLSCHAFT

totallokal |

Weitere Informationen finden Sie unter: www.total-lokal.de

Die Berufsfelder im Überblick

# **Kaufmännische Berufe**

**Hier wird Service Groß geschrieben**

**In den kaufmännischen Ausbildungsberufen haben Sie in**  der Regel häufig mit Kunden zu tun. Sie müssen sie bera**ten, Serviceleistungen anbieten und Hilfestellungen geben. Häufig telefonisch, aber auch mal im persönlichen Gespräch.**

Der Schwerpunkt in den kaufmännischen Berufen liegt aber vor allem im Rechnungswesen, der innerbetrieblichen Organisation, der Personalverwaltung und dem schriftlichen Kontakt zu Kunden. Die Vorbereitung von Veranstaltungen und Konferenzen gehört in Industriebetrieben zum Tagesablauf von Kaufleuten. In Industriebetrieben und Verwaltungseinrichtungen durchlaufen Sie während der Ausbildung die verschiedenen Abteilungen und lernen so unter anderem den Einkauf, das Marketing und die Personalstelle des Unternehmens kennen.

![](_page_31_Picture_7.jpeg)

Je nach gewähltem

![](_page_31_Picture_8.jpeg)

Hier zählt es, sich das Berufsfeld auszusuchen, welches am Besten zu Ihnen passt: Sind Sie sportlich? Oder mögen Sie den Umgang mit Zahlen? Oder aber Sie sind ein Organisationstalent und können Veranstaltungen managen? Die kaufmännischen Berufe bieten eine breite Angebotspalette an Ausbildungsberufen. Und auch nach der Ausbildung gibt es vielfältige

Weiterbildungsangebote, damit Sie sich weiterqualifizieren können.

#### **Wichtige Fähigkeiten:**

- ▸ Freundlichkeit
- ▸ Kontaktfreudigkeit
- ▸ Kommunikationsfähigkeit und **Sprachgewandtheit**
- ▸ Gute Umgangsformen
- ▸ Gute Rechenkenntnisse
- ▸ Gute Rechtschreibung

![](_page_31_Picture_362.jpeg)

![](_page_31_Picture_19.jpeg)

![](_page_32_Picture_1.jpeg)

#### **Der Ausbildungsberuf der Immobilienkaufleute – vielseitige Ausbildung mit Perspektive**

In knapp einem Jahr werden Frau Ina Schuster und Frau Sonja Wiedemann ihre dreijährige Ausbildung zur Immobilienkauffrau bei der Nibelungen-Wohnbau-GmbH erfolgreich abschließen. "Während unserer Ausbildung wurden wir gleich von Beginn an mit eingespannt! So haben wir Azubis als Projektgruppe selbstständig den Kundenempfang übernommen und auch Besichtigungstermine sowie Beratungsgespräche durchgeführt. Im Laufe unserer dualen Ausbildung lernten wir die Abläufe in den verschiedenen Abteilungen unseres Unternehmens kennen und besuchten die Berufsschule in Springe", berichtet Sonja Wiedemann. "Das Berufsbild ist durch eine gute Mischung aus Innen- und Außendienst echt vielseitig.", meint Ina Schuster, die für die Berufsausbildung aus Obernkirchen im Landkreis Schaumburg nach Braunschweig gezogen ist. Große Aufgabengebiete wie Neukundenakquise, Organisation von Mieterfesten bis hin zur Mietenbuchhaltung machen den Beruf abwechslungsreich und spannend. Ina Schuster weiter: "Im Kundenkontakt ist es wichtig, sich auf die verschiedensten Kunden einstellen zu können. Dadurch wird es auch nie langweilig, weil jeder andere Wünsche und Vorstellungen von seinen eigenen vier Wänden hat."

**Interesse geweckt? Weitere Informationen kann man bei dem Ausbildungsbeauftragten der Nibelungen-Wohnbau-GmbH, Herrn Mehlmann, unter 0531 30003-371 oder unter [www.immokaufleute.de er](http://www.immokaufleute.de)halten.**

#### **Ausbildung**  zur Immobilienkauffrau | zum Immobilienkaufmann

**JIBELUNGEN** 

WOHNBALL GMBH

#### **Sie suchen**

- … einen interessanten, abwechslungsreichen Beruf mit Zukunft und Perspektive?
- … eine ausgewogene Mischung zwischen Arbeit im Büro und Außendienst?
- … eine nette, kollegiale Atmosphäre am Arbeitsplatz?
- **Dann sind Sie bei uns genau richtig!**

Als eines der großen Braunschweiger Wohnungsunternehmen widmen wir uns seit über 80 Jahren erfolgreich allen Aufgaben des Immobilienmanagements.

Unsere Kunden vertrauen auf unsere Dienstleistungen mit einem immer aktuellen Produkt: WOHNEN.

**Zum 1. August 2012** bieten wir erfolgreichen Schulabsolventen **3** einen interessanten Ausbildungsplatz in einer dynamischen, zukunftssicheren Branche. Sie lernen alle Abteilungen und Aufgaben unseres Unternehmens kennen, die zur Immobilienbewirtschaftung erforderlich sind. Sie erhalten auch Gelegenheit, sich mit eigenen Ideen an unseren Azubi-Projekten zu beteiligen.

Wenn Sie Freude am Umgang mit Menschen haben, Sozialkompetenz besitzen, leistungsbereit sind – alles von Akquise bis Zwischenkredit zu lernen – und mindestens den erweiterten Sekundarabschluss I mitbringen, bewerben Sie sich bitte **bis zum 30. September 2011** schriftlich bei der **2012** Nibelungen-Wohnbau-GmbH Braunschweig.

Unser Ausbildungsbeauftragter, Herr Mehlmann, steht Ihnen gern mit **weiteren Informationen unter 0531 30003-371** zur Verfügung. Näheres zum Beruf: [www.immokaufleute.de](http://www.immokaufleute.de)

gut und sicher wohnen 1

Nibelungen-Wohnbau-GmbH Braunschweig | Ausbildungswesen Freyastraße 10 | 38106 Braunschweig | Telefon 0531 30003-0 Telefax 0531 30003-362 [| info@nibelungen24.de |](mailto:info@nibelungen24.de) [www.nibelungen24.de](http://www.nibelungen24.de)

![](_page_32_Picture_18.jpeg)

Auszubildende stellen ihren Beruf vor

#### **Mandy Blanke (20 Jahre) Berufsbild Bürokauffrau Ihlemann AG**

#### **Über den Beruf**

Bürokaufleute werden in allen Branchen gesucht. Sie beschäftigen sich u. a. mit der Buchhaltung, der Personalwirtschaft, mit Aufgaben in der Lagerwirtschaft und allgemeinen Organisationsaufgaben. Die Ausbildung dauert in der Regel 3 Jahre. Für die Ausbildung sollte man möglichst einen guten Realabschluss oder Abitur haben.

#### **Meine Berufswahl**

Durch eine Berufsberatung bei der Agentur für Arbeit wurde mein Interesse für diesen Beruf geweckt. Letztendlich habe ich mich dafür entschieden, da die Ausbildung auch für Studiengänge sowie für Weiterbildungen eine gute Grundlage bietet. Aufstiegsweiterbildungen sind z. B.

![](_page_33_Picture_8.jpeg)

Fach- und Betriebswirtin. In der Ausbildung hat man die Möglichkeit, viele Abteilungen eines Unternehmens kennenzulernen. Wichtige Stationen meiner Ausbildung bei der Ihlemann AG sind Personalabteilung, Buchhaltung, Produktionssteuerung, Kundenbetreuung, Einkauf und Logistik. Dabei gefällt mir besonders, dass man viel Erfahrung sammeln kann und sich nicht auf einen bestimmten Bereich spezialisieren muss.

#### **Meine Ziele**

Nach einem erfolgreichen Abschluss meiner Berufsausbildung möchte ich zunächst mehr Berufserfahrung sammeln. Um mich in meinem Beruf zu beweisen, habe ich es mir zum Ziel gesetzt, mich zur Industriefachwirtin weiterzubilden.

#### **Mein Plus im Privatleben**

Ein wichtiger Ausbildungsinhalt in meiner Berufsausbildung ist das Verfassen verschiedener Geschäftsbriefe. Dadurch bin ich immer über den aktuellsten Stand der DIN Norm für Schreib- und Gestaltungsregeln für Textverarbeitung informiert.

#### Wir bilden aus:

Industriekaufmann/Industriekauffrau Bürokaufmann/Bürokauffrau Fachlagerist/Fachlageristin Systemelektroniker/Systemelektronikerin

Starten Sie Ihre Berufslaufbahn mit einer vielseitigen und interessanten Ausbildung in einem angesehenen Beruf!

Als innovatives mittelständisches Industrieunternehmen der Elektronikbranche bieten wir Ihnen ein modernes, professionelles und trotzdem persönliches Umfeld mit kollegialer Unterstützung für Ihre berufliche Ausbildung.

Sie steigen direkt in die Arbeitsprozesse ein und lernen durch praxisorientierte Mitarbeit die Abläufe in den verschiedenen Ausbildungsabteilungen kennen.

Wir schaffen die optimalen Rahmenbedingungen für Ihre berufliche Zukunft.

#### Sie überzeugen uns durch

- · Ihre Leistungen (gute Schul- und Allgemeinbildung)
- · Ihre freundliche und kommunikative Art
- · Engagement, Teamgeist und Zuverlässigkeit
- . Lern- und Einsatzbereitschaft

Möchten Sie in einem zukunftsorientierten Unternehmen arbeiten, das Ihnen auch nach der Ausbildung eine Perspektive bieten kann? Wir freuen uns darauf Sie kennenzulernen.

# **Ihlemann** AG

![](_page_33_Picture_28.jpeg)

Bitte senden Sie Ihre Bewerbungsunterlagen mit Kopien der letzten beiden Schulzeugnisse per Post oder E-Mail an:

**Ihlemann AG Frau Ute Deneser** Heesfeld 2a-6 38112 Braunschweig Tel. 0531/3198-281 udeneser@ihlemann.de www.ihlemann.de

# **Berufsfeld Verkehr und Transport**

**Berufe für Mobilität**

**Unser tägliches Leben wird von Logistik bestimmt: wir kaufen Bananen aus Afrika, Käse aus Frankreich, Möbel aus Schweden oder Computer aus Japan. Um dies zu tun, müssen wir nicht vor Ort sein. Die Produkte gibt es in unseren Märkten zu kaufen. Und dafür sorgen die Beschäftigten in der Logistikbranche.**

Die Kaufleute sorgen für die Wareneingänge und -ausgänge. Sie kümmern sich um die Verpackung der Produkte, die Versicherung des Transports, die Verladung per Bahn, Flugzeug, LKW oder Schiff. Hier lernt man, die passenden und günstigsten Logistikkonzepte auszuwählen, aber auch ökologisches Denken zu berücksichtigen. Bei dem Handel mit ausländischen Kunden müssen zudem Fremdsprachen beherrscht werden, allen voran Englisch.

Wenn die Produkte auf die Reise zum Zielort gehen, werden Sie häufig von Berufskraftfahrerinnen/Berufskraftfahrern transportiert. Diese müssen vor ihren Fahrten den Transporter oder LKW beladen, die Ladung sichern und Reiserouten auch im Hinblick auf gesetzliche Pausenzeiten berechnen. Am Zielort wird entladen, die Ware auf Unversehrtheit überprüft und schließlich an den Kunden übergeben. Berufskraftfarer/-innen müssen bereit sein, bei längeren Fahrten, die Abwesenheit von zu Hause auf sich zu nehmen.

Zur Fahrerlaubnis für LKW: Ab dem 17. Lebensjahr kann der/ die Auszubildende die Fahrerlaubnis der Klassen B, BE, C1 und C1E erwerben. Der Führerschein wird mit Vollendung des 17. Lebensjahres ausgehändigt.  Anschließend kann der/die Auszubildende die Fahrschule zum Erwerb der Fahrerlaubnis Klasse C und CE besuchen. Der Führerschein wird mit Vollendung des 18. Lebensjahres ausgehändigt. Dann kann der/die Auszubildende national Kraftfahrzeuge mit über 3,5 Tonnen zulässiger Gesamtmasse zu Ausbildungszwecken selbstständig führen.

#### **Wichtige Fähigkeiten:**

- ▸ Freundlichkeit
- ▸ Flexibilität
- ▸ Guter Umgang mit **Stress**
- ▸ Organisationstalent
- ▸ Spaß an praktischen **Tätigkeiten**

![](_page_34_Picture_16.jpeg)

![](_page_34_Picture_339.jpeg)

Auszubildende stellen ihren Beruf vor

# **Landschaftsgärtner grüner Beruf mit Zukunft**

**Wer Träume verwirklichen will, muss wacher sein und tiefer träumen als andere (Carl Förster)**

Es ist eine Kunst einen Garten zu bauen, der zu jeder Jahreszeit schön ist. Er muss die Bedürfnisse seiner Benutzer erfüllen, handwerklich exzellent ausgeführt sein und auch noch nach Jahren einen hohen Nutzungswert garantieren. Wer diese Kunst erlernen will, wird "Landschaftsgärtner". Eigentlich gibt es diese Berufsbezeichnung gar nicht. Korrekt lautet sie "Gärtner/ Gärtnerin, Fachrichtung Garten- und Landschaftsbau. Der englische Begriff "Landscaper" beschreibt gut, was Landschaftsgärtner tun. Man könnte ihn übersetzten mit "Garten- und Landschaftsgestalter".

Das Gestalten beschreibt den Weg von einer Idee, von Träumen und Wünschen der Auftraggeber, über die Erstellung eines Planes, bis hin zur baulichen Ausführung der Gartenelemente und zur Pflanzung und späteren Pflege des neu- oder umgestalteten Grüns. Die praktischen Arbeiten des Landschaftsgärtners sind daher so vielfältig wie der Garten selbst. Der sachkundige Umgang mit Boden und Pflanzen verbindet sich mit viel handwerklichem Geschick beim Bauen von Gartenteichen, Trockenmauern oder beim Pflastern von Terrassen, Auffahrten und Gartenwegen in Natur und-Kunststein. Wer gerne in und mit der Natur arbeitet, sowie technisch und handwerklich interessiert ist und Spaß an Teamwork hat, der findet im Garten-und Landschaftsbau vielfältige Aus- und Weiterbildungsmöglichkeiten mit interessanten Zukunftsperspektiven. Nach bestandener Abschlussprüfung zum Gärtner Fachrichtung Garten- und Landschaftsbau eröffnen sich viele Weiterbildungswege wie beispielsweise die Fortbildung zum Meister oder Techniker. Die Ausbildung zum Landschaftsgärtner ist aber auch eine guter Einstieg für ein Bachelor- und Masterstudium z.B. in den Studienrichtungen Landschaftsarchitektur oder Management im Landschaftsbau. Auch ein Studium Dual (Kombination Studium/ Lehre) ist mittlerweile möglich. Qualifizierte Landschafsgärtner sind sehr gesucht. Wie in vielen handwerklichen Berufen wird

auch im Landschaftsbau ein Fachkräftemangel spürbar. Haben wir Ihr Interesse geweckt? Dann starten Sie jetzt durch zum Praktikum!

Ansprechpartnerin für Ausbildung und Nachwuchswerbung im Verband Garten-, Landschaftsund Sportplatzbau Niedersachsen-Bremen e.V.:

Urte Schlüter E-Mail: [u.schlueter@galabau-nordwest.de](mailto:u.schlueter@galabau-nordwest.de) Tel.: 0421/5364160

**Weitere Infos unter: [www.landschaftsgaertner.com](http://www.landschaftsgaertner.com)  sowie unter [www.galabau-nordwest.de](http://www.galabau-nordwest.de)**

![](_page_35_Picture_12.jpeg)

# **Die Chance für praktisch Begabte!**

**Die Ausbildung in zweijährigen Berufen**

**In der Schule ist es für Sie nicht besonders gut gelaufen? Ihre Noten waren nicht immer die besten? Und jetzt sind Sie verzweifelt auf der Suche nach einem Ausbildungsbetrieb, der Sie überhaupt nimmt?** 

Natürlich sollten Sie in der Schule grundlegende Kenntnisse und Allgemeinwissen erwerben. Und mit einem guten Zeugnis haben Sie bessere Chancen auf dem Ausbildungsmarkt. Sie sollten dennoch nicht verzagen: Die zweijährigen Berufsbilder bieten gute Chancen für Jugendliche, die eher praktisch begabt sind, die körperlich arbeiten und mit anpacken wollen. Berufsschulunterricht gehört mit dazu und auch die Prüfungen müssen Sie bestehen,

aber die theoretischen Hürden liegen hier nicht so hoch wie in den anderen Ausbildungsberufen. Und sollte die Ausbildung super gelaufen sein, können Sie sich Ihre zweijährige Ausbildung auf einen passenden drei- oder dreieinhalbjährigen Beruf anrechnen lassen und einen höheren Ausbildungsabschluss erwerben.

Die folgenden zweijährigen Ausbildungsberufe werden von Ausbildungsbetrieben im Bezirk der Industrieund Handelskammer Braunschweig angeboten:

#### **Kaufmännische Berufe:**

- ▸ Fachkraft für Automatenservice
- ▸ Fachkraft für Kurier-, Expressund Postdienstleistungen
- ▸ Fachkraft im Gastgewerbe
- ▸ Fachlagerist/-in
- ▸ Servicekraft für
- Dialogmarketing
- ▸ Servicefahrer/-in
- ▸ Servicefachkraft für Schutz und Sicherheit
- ▸ Verkäufer/-in

#### **Gewerblich-technische Berufe:**

- ▸ Fahrradmonteur/-in ▸ Maschinen- und
- Anlagenführer/-in
- ▸ Produktionsfachkraft Chemie

Informationen zu den Berufen finden Sie unter **[www.berufenet.arbeitsagentur.de](http://www.berufenet.arbeitsagentur.de)**

![](_page_36_Picture_24.jpeg)

35

Von der Lehre zum Unternehmer

## **Karriere mit Lehre**

#### **Lehre – was dann?**

Eine abgeschlossene Berufsausbildung ist keine Sackgasse, sondern eine solide Ausgangsbasis mit Perspektive. Darauf lässt sich aufbauen: Der berufliche Bildungsweg bietet beste Chancen für eine Karriere – praxisnah, individuell und zielstrebig. Auch ohne Hochschulstudium! Die Chance für Praktiker und Fachleute! Das Erfolgsgeheimnis: Das Modell orientiert sich vor allem an den Anforderungen im Beruf. Denn Betriebe schätzen Praxisnähe. Zudem verdienen Sie schon während der Ausund Weiterbildung Geld. Und: Jeder bestimmt das Tempo seines beruflichen Bildungswegs selbst. Und so steigen Sie Stufe für Stufe auf der Karriereleiter empor:

![](_page_37_Picture_6.jpeg)

#### **1. Ebene:**

#### **abgeschlossene Lehre**

Voraussetzung ist sowohl bei den kaufmännischen wie auch den gewerblichtechnischen Berufen eine abgeschlossene Lehre. Daneben sind vielfach Berufserfahrung oder Spezialkenntnisse erforderlich.

#### **2. Ebene:**

#### **Fachwirt/-in, Fachkauffrau/-mann und Industriemeister/-in**

Fachwirte sind Allrounder. Sie kennen sich in ihrer Branche und in den verschiedenen Aufgabengebieten ihres Betriebs bestens aus. Man findet sie häufig in

![](_page_37_Figure_13.jpeg)

Betrieben, die zu klein sind, um für jede Abteilung einen absoluten Spezialisten zu beschäftigen. Fach wirte gibt es in fast allen Wirtschaftszweigen wie Industrie, Handel, Versicherungen, Verkehr, Banken, Tourismus und Wohnungswirtschaft. Bei Fachkaufleuten handelt es sich um absolute Spezialisten, die einen betrieblichen Funktionsbereich eigenverantwortlich und kompetent betreuen: Sei es Marketing oder Personal, Einkauf oder Buchhaltung. Fachkaufleute bekleiden in der Regel mittlere Führungspositionen. Wer sich auf diese Stufe emporgearbeitet und weitere Berufspraxis im neuen Aufgabenbereich gesammelt hat, kann voll durchstarten.

#### **3. Ebene:**

#### **Betriebswirt/-in IHK, Technische(r) Betriebswirt/-in IHK**

Geschafft! Die dritte Stufe der Karriereleiter, der Gipfel des beruflichen Bildungswegs, ist erreicht. Der Aufwand hat sich gelohnt: Betriebswirte übernehmen Führungspositionen. Mit dem Aufgaben- und Verantwortungsbereich steigt auch die Chance auf ein höheres Gehalt. Betriebswirte sind moderne Manager/-innen mit einem breiten und fundierten Wissen. Sie können ein Unternehmen hervorragend führen, die Mitarbeiter/-innen motivieren und neue Ideen entwickeln. Wie gesagt: Karriere ist auch ohne Hochschulstudium möglich.

# **Weiterbildungsstipendium – Durchstarten für Berufseinsteiger/-innen**

#### **Ein besonders guter Abschluss der Ausbildung lohnt sich!**

#### **"Weiterbildungsstipendium"** ist

ein Förderprogramm des Bundesministeriums für Bildung und Forschung (BMBF) und fördert die berufliche Qualifizierung im Anschluss an den besonders erfolgreichen Abschluss einer dualen Berufsausbildung.

#### **Wer wird gefördert?**

Bei der Aufnahme in das Programm müssen Sie grundsätzlich jünger als 25 Jahre sein. Durch Berücksichtigung von Anrechnungszeiten können bis zu drei Jahre hinzugerechnet werden.

Sie können Ihre Qualifizierung für das Weiterbildungsstipendium nachweisen, wenn Sie

- ▸ Ihre Berufsabschlussprüfung mit mindestens 87 Punkten oder besser als "gut" (bei mehreren Prüfungsteilen Durchschnittsnote 1,9 oder besser) bestanden haben oder
- ▸ bei einem überregionalen beruflichen Leistungswettbewerb unter die ersten Drei gekommen sind oder

▸ einen begründeten Vorschlag Ihres Arbeitgebers oder der Berufsschule einreichen können.

Zum Zeitpunkt der Bewerbung müssen Sie entweder mit einer wöchentlichen Arbeitszeit von mindestens 15 Stunden berufstätig sein oder bei der Arbeitsagentur als arbeitssuchend gemeldet sein.

Vollzeitstudierende ohne regelmäßige Berufstätigkeit und Hochschulabsolventen/ innen können nicht aufgenommen werden.

#### **Was wird gefördert?**

Gefördert werden u. a.

▸ Vorbereitungen auf Prüfungen der beruflichen Aufstiegsfort bildung (z. B. Meister, Fachwirte, Fachkaufleute)

- ▸ Teilnahme an anspruchsvollen Bildungsmaßnahmen, die der Entwicklung fachspezifischer und allgemeiner beruflicher und sozialer Kompetenzen sowie der Persönlichkeitsbildung dienen
	- ▸ Berufsbegleitende Studiengänge, die auf Ausbildung und Berufstätigkeit der Stipendiatin/des Stipendiaten fachlich/ inhaltlich aufbauen

#### **Wie hoch ist die Förderung?**

Über den Zeitraum von drei Förderjahren können i.d.R. Zuschüsse von jährlich bis zu 2.000 Euro für die Finanzierung von Weiterbildungsmaßnahmen abgerufen werden – insgesamt bis zu 6.000 Euro. Der Eigenanteil, der durch die Stipendiatinnen und Stipendiaten zu übernehmen ist, beträgt pro Fördermaßnahme 10 Prozent der Kosten.

Weitere Informationen: **[http://www.sbb-stipendien.de/](http://www.sbb-stipendien.de/weiterbildungsstipendium.html) weiterbildungsstipendium.html**

# **Aufstiegsstipendium – Studieren mit Berufserfahrung**

Das Aufstiegsstipendium soll die Durchlässigkeit zwischen beruflicher und akademischer Bildung verbessern und Fachkräften die Möglichkeit zur weiteren beruflichen Entwicklung bieten.

Das Programm richtet sich vor allem an diejenigen, die ihre Hochschulzugangsberechtigung durch mehrjährige Berufserfahrung, Anerkennung einer besonderen fachlichen Begabung (Begabtenprüfung, Eignungsprüfung) oder eine berufliche Fortbildung (Meister, Fachwirt, Fachkaufmann oder vergleichbare Abschlüsse) erworben haben. Auch diejenigen, die vor, während oder nach ihrer Ausbildung die schulische Hochschulreife erlangt haben, sind förderberechtigt.

Weitere Informationen: **[http://www.sbb-stipendien.de/](http://www.sbb-stipendien.de/aufstiegsstipendium.html) aufstiegsstipendium.html**

Informationen zu den Förderprogrammen erhalten Sie bei der **Industrie- und Handels kammer Braunschweig Brabandtstraße 11, 38100 Braunschweig Tel.: 0531 4715-0, E-Mail: [beruf@braunschweig.ihk.de](mailto:beruf@braunschweig.ihk.de)**

Moderne Ausbildungsbetriebe

# **Berufliche Bildung praktisch unschlagbar**

**Das Bundesministerium für Bildung und Forschung (BMBF) und das Bundesministerium für Wirtschaft und Technologie (BMWi) haben im November die Informationsoffensive**  "Berufliche Bildung - prak**tisch unschlagbar" gestartet. Ziel der Offensive ist es, die hohe Attraktivität der dualen Ausbildung und die viel fältigen Chancen beruflicher Weiterbildung einer breiten Öffentlichkeit deutlich zu machen. Neben einer Internetseite werden bundesweite Plakatund Anzeigenwerbung, Publikationen und Fachveranstaltungen sowie soziale Medien**  genutzt, um auf berufliche Ausund Weiterbildungsmöglich**keiten aufmerksam zu machen.** 

Isabella Anczok, Gestalterin für visuelles Marketing, ist ein solches Beispiel. Im Rahmen der Offensive berichtet sie über ihre Ausbildung: "Ich habe die Stellenausschreibung zur Gestalterin für visuelles Marketing gesehen und mich darin sofort wiedergefunden: kreativ, selbstständig und handwerklich geschickt." Sie bewarb sich kurzerhand als Auszubildende beim Einrichtungshaus Ikea in Kamen und wurde angenommen. Wie sich herausstellte, war es für sie

genau die richtige Entscheidung. "Eine Ausbildung ist ideal, um sich auszuprobieren. Man hat immer einen Ansprechpartner, der einen unterstützt und bei Fragen weiterhilft. Zusammen mit der Berufsschule ist das ein sehr intensiver Lernprozess." Sie lernte, wie man die Ausstellungsräume für die Kunden ansprechend dekoriert und sich mit den anderen Abteilungen wie Verkauf, Logistik und Kundenservice abstimmt. "Am besten gefiel mir, dass ich die einzelnen Umgestaltungen von der Planung bis zur Umsetzung begleitet habe und meine Ideen von Anfang an im Team aufgenommen wurden."

### Isabella Anczok, Cestalterin für visuelles Marketing Mein Job bringt Spaß. Und bringt mich weiter.

Meine Ausbildung ist die ideale Basis, um meine berufliche Karriere nach eigenen Vorstellungen zu gestalten. www.praktisch-unschlagbar.de

> Bundesministerium für Bildung und Forschung

Bundesministerium für Wirtschaft und Technologie

![](_page_39_Picture_12.jpeg)

Bereits in der Schule wählte Isabella Anczok die Fachrichtung Gestaltung, weil sie sich für Kunst und Design interessierte. Mit ihrem Fachabitur stand für sie fest, dass sie ihren Einfallsreichtum auch im Beruf umsetzen wollte. In mehreren Praktika lernte sie den Arbeitsalltag in Werbeagenturen kennen. "Dabei wurde mir klar, dass ich nicht nur am Computer sitzen, sondern mit anpacken möchte." Mit dem Abschluss der Lehre wurde Isabella Anczok für ihre Leistungen in der Ausbildung geehrt. Der DIHK zeichnete sie 2010 als bundesweit beste Auszubildende im Bereich Gestalter/-in für

visuelles Marketing aus. In zwischen arbeitet die 27- Jährige im Expansionsteam von Ikea. Dessen Mitglieder sind dafür zuständig, neu erbaute Möbelhäuser in ganz Deutschland einzurichten. "Ich finde es sehr spannend, so viel unterwegs zu sein und die unterschiedlichen Häuser kennenzulernen. Hinterher bin ich immer sehr stolz auf unsere Arbeit, weil wir ein noch ungestaltetes Gebäude in ein ansprechendes Möbelhaus verwandelt haben." Die Gestalterin kann sich gut vorstellen, sich eines Tages selbstständig zu machen.

Als nächstes geht es aber erst einmal nach Japan – auch dort wartet ein neues Einrichtungshaus auf das kreative Team.

Ab Frühjahr 2012 werden Infomobile durch Deutschland fahren, um Interessierte direkt vor Ort über die vielfältigen Möglichkeiten der Beruflichen Bildung zu informieren. Die Offensive "Berufliche Bildung – praktisch unschlagbar" läuft bis 2013.

Weitere Informationen finden Sie auf **der Internetseite [www.praktisch-unschlagbar.de](http://www.praktisch-unschlagbar.de)**

# **Wirtschaftsjunioren – junge Unternehmer/-innen**

**für die Wirtschaft!**

Die Ausbildung ist erfolgreich absolviert, die ersten Karriereschritte auf Ihrer Erfolgsleiter haben Sie erklommen und gehören zu der Riege von Führungskräften im Unternehmen? Oder Sie haben sich selbstständig gemacht und leiten Ihr eigenes Unternehmen? Wenn Sie sich für die Interessen der Wirtschaft engagieren möchten und zudem in ein Netzwerk von jungen Unternehmern und Führungskräften bis zu 40 Jahren eingebunden werden wollen, dann sind Sie bei den Wirtschaftsjunioren der Industrie- und Handelskammer genau richtig!

Die Wirtschaftsjunioren Braunschweig und die Wirtschaftsjunioren Harz widmen sich in

![](_page_40_Picture_13.jpeg)

ihrem ehrenamtlichen Engagement neben dem aktiven Kontakt zu regionalen Unternehmen und Institutionen insbesondere den stets aktuellen Themen wie z. B. Bildung und Ausbildung, Arbeitsmarkt, Gründerklima, die soziale Sicherung sowie die Vereinbarkeit von Familie und Beruf.

Die Wirtschaftsjunioren setzen sich außerdem für die Region Braunschweig und die Region Harz als starken Wirtschafts-, Wissenschafts- und Kulturstandort sowie als zukunftsorientierten und attraktiven Lebensraum ein. Mit Hilfe des großen Netzwerkes der Wirtschaftsjunioren und mit überregionalen Veranstaltungen wird aktives Regionalmarketing betrieben. Darüber hinaus werden regelmäßig die überregionalen und internationalen Kongresse und Seminare besucht.

**WIRTSCHAFTSJUNIOREN** 

PALINDOHWENG

Ihr Karriereweg zeigt aufwärts? Hier können Sie sich für die Wirtschaft in Ihrer Region engagieren!

**Industrie- und Handelskammer Braunschweig Brabandtstraße 11, 38100 Braunschweig Tel.: (0531) 4715-0 [industrie@braunschweig.ihk.de](mailto:industrie@braunschweig.ihk.de)** Die Bewerbung

# **Die Bewerbung**

#### **Werbung in eigener Sache**

**Die Bewerbung liefert erste Informationen über Ihre Person: Welche Erfahrungen bringen Sie mit, sind Sie für den Beruf geeignet und warum sind genau Sie das "fehlende Puzzleteil" in dem Unternehmen? Bewerben heißt für sich werben!**

#### **Zur vollständigen Bewerbung gehören:**

- ▸ Anschreiben
- ▸ Tabellarischer Lebenslauf mit aktuellem Foto
- ▸ Zeugniskopien
- ▸ Bescheinigungen über Praktika, Kurse oder **Schulungen**

#### **Das Anschreiben**

Das Anschreiben liegt lose auf der Bewerbungsmappe auf und wird nicht eingeheftet. Es sollte unbedingt perfekt sein – prüfen Sie also mehrmals Rechtschreibung und Zeichensetzung.

#### **Geben Sie im Anschreiben an:**

- ▸ auf welchen Ausbildungsplatz Sie sich bewerben
- ▸ wie Sie auf den Ausbildungsplatz aufmerksam geworden sind (Inserat: wann und wo gefunden)
- ▸ welchen Schulabschluss Sie haben oder machen und wann Sie diesen abgeschlossen haben bzw. abschließen werden
	- ▸ warum Sie der Ausbildungsplatz interessiert und warum man genau Sie einstellen sollte

![](_page_41_Picture_18.jpeg)

▸ dass Sie sich über ein Vorstellungsgespräch freuen

Auf den Unterlagen sollten Ihre vollständige Anschrift, Telefonnummer und E-Mail-Adresse vermerkt sein.

Wenn Sie mehrere Bewerbungen an verschiedene Unternehmen verschicken, achten Sie darauf Ihr Anschreiben anzupassen.

#### **Das richtige Foto**

Ihr Bewerbungsfoto kann dafür sorgen, dass Ihre Unterlagen auffallen – positiv wie negativ. Viele Fotografen bieten professionelle Bewerbungsfotos an. Informieren Sie sich!

▸ Das Foto muss zum Beruf passen: Wer sich als Schlosser bewirbt, sollte sich nicht im Anzug ablichten lassen.

- ▸ Mut zu ausgefallenen Formaten: Es muss nicht immer das klassische Passfoto sein. Das Foto sollte an die Bewerbungsunterlagen angepasst werden.
- ▸ Wichtig ist, dass Sie authentisch rüberkommen. Also seien Sie entspannt.

#### **Die Online-Bewerbung**

Für Bewerbungen im firmeneigenen Internetportal, müssen Sie sich in den meisten Fällen zunächst registrieren und ein Benutzerkonto erstellen. Die Online-Bewerbung beginnt häufig mit einem Fragebogen zu persönlichen Angaben und schulischem Werdegang. Gegen Ende der Bewerbung besteht die Möglichkeit, in einem Textfeld das Anschreiben zu formulieren und Anlagen hochzuladen. Am besten bereiten Sie sowohl den Text als auch die Anlagen bereits vor!

# **Musteranschreiben für die Bewerbung**

![](_page_42_Picture_312.jpeg)

Die Bewerbung

# **Der Lebenslauf**

#### **Lebenslauf**

#### **Persönliche Daten**

![](_page_43_Picture_298.jpeg)

#### **Schulausbildung**

**2**

xx-yy Grundschule Musterstadt xx-yy Realschule Musterstadt xx-yy Handelsschule Musterstadt Sommer 2013 voraussichtlich Abitur Lieblingsfächer Mathematik, Englisch

März 2011 2 Wochen Firma Mustermann GmbH

#### **Fremdsprachen**

**Praktikum**

Englisch 6 Jahre Schulkenntnisse Französisch 4 Jahre Schulkenntnisse

#### **Besondere Kenntnisse**

2009 Jugendleiterschein 2010 Erste-Hilfe-Kurs 2010 EDV-Führerschein (MS-Word, MS-Excel, MS-Powerpoint)

#### **Sonstige Aktivitäten**

![](_page_43_Picture_299.jpeg)

#### **Hobbies**

Lesen, Klavier spielen

Musterstadt, 24. September 2012

Peter Muster

**Die Checkliste für den Lebenslauf – was unbedingt drin stehen muss**

 **Daten zur Person:** 

Name und Anschrift, Geburtsdatum und Geburtsort. Machen Sie Angaben zu Ihren Eltern, Geschwistern oder Ihrer Religion am besten nur dann, wenn sie zum Berufswunsch passen (beispielsweise wenn Ihre Mutter in einer Bank arbeitet und Sie sich im Anschreiben darauf beziehen) oder sie vom Arbeitgeber gewünscht sind.

 **Die schulische Laufbahn:**

Die von Ihnen besuchten Schulen in chronologischer Auflistung. Sie können auch Lieblingsfächer nennen, falls sie zum Berufswunsch passen und Ihre Noten gut sind. Sehr gut kommen auch andere schulische Aktivitäten wie zum Beispiel Ihre Mitarbeit bei der Schülerzeitung an!

 **Besondere Kenntnisse, praktische Erfahrungen, Hobbys...**

Hier ist Platz für Ihre Persönlichkeit! Zu den besonderen Kenntnissen zählen unter anderem Fremdsprachen- und EDV-Kenntnisse. Wenn Sie Praktika gemacht haben, sollten Sie diese unbedingt angeben. Bei den Hobbys ist Vorsicht geboten: Sport im Verein oder das Lesen der Tageszeitung sind Hobbys, die Positives über Ihre Persönlichkeit verraten. Auch Ehrenämter hinterlassen einen guten Eindruck. Dass Sie gerne Partys besuchen, lassen Sie im Lebenslauf besser weg.

#### **Datum, Ihre Unterschrift:**

Sowohl Anschreiben als auch Lebenslauf sollten unterzeichnet sein und das Datum übereinstimmen.

**4**

# **Die dritte Seite**

#### **Die dritte Seite ist bei einer Bewerbung eine Möglichkeit, der Bewerbung eine persönliche Note zu geben, oder um sich über ein Notenzeugnis hinaus zu beschreiben.**

In dem aufgeführten Musterprofil stehen zehn Bereiche zur Verfügung, für die beispielhaft Nennungen angegeben sind. Diese sind durch eigene Beschreibungen zu ersetzen und tragen dazu bei, dass eine Personalchefin/ein Personalchef einen umfassenden Eindruck erhalten kann. Wichtig: Seien Sie ehrlich!

#### **Das Profi l gibt es als ausfüllbares Pdf-Dokument unter [www.tinyurl.com/br5qa5s](http://www.tinyurl.com/br5qa5s)**

![](_page_44_Picture_262.jpeg)

totallokal |

Die Bewerbung

#### **Keine Panik vor dem Eignungstest**

Super! Die erste Bewerbungshürde haben Sie geschafft und eine Einladung zum Eignungstest erhalten. Hier sollen Sie Ihr Wissen und Ihre Fähigkeiten unter Beweis stellen. Abgefragt werden Grundkenntnisse, die für die Ausbildung wichtig sind und die Sie in der Schule erlangt haben sollten.

- ▸ Achten Sie genau auf die Testanweisungen und benutzen Sie nur die zugelassenen Hilfsmittel.
- ▸ Schreiben Sie nicht ab! Häufig werden unterschiedliche Testvarianten eingesetzt, so dass Sie falsche Ergebnisse abschreiben würden.
- ▸ Sehen Sie sich Beispielaufgaben gründlich an. Wenn Sie etwas nicht verstehen, bitten Sie um Erklärung.
- ▸ Bemühen Sie sich, sorgfältig und rasch zu arbeiten, doch auch bei Leistungsdruck gilt: Ruhig bleiben und Nerven bewahren!
- ▸ Bearbeiten Sie die Aufgaben der Reihe nach, da der Schwierigkeitsgrad steigt. Halten Sie sich nicht an einer Aufgabe auf, wenn Sie keine Lösung finden.
- ▸ Vermeiden Sie, nichts anzukreuzen. Raten Sie notfalls.
- ▸ Wenn Sie mit einer Aufgabe oder einem Test vor Ablauf der Zeit fertig werden, können Sie sich ungelöste Aufgaben noch einmal ansehen oder gelöste Aufgaben kontrollieren.
- ▸ Vielleicht werden Sie auch feststellen, dass die Bearbeitungszeit sehr knapp bemessen ist. Lassen Sie sich dadurch nicht aus der Ruhe bringen. Oftmals will man damit herausfinden, wie Sie unter Zeitdruck arbeiten.

Auf den Internetseiten der Agentur für Arbeit finden Sie die Broschüre "Orientierungshilfe für Auswahltests" als Pdf-Datei zum Download. Die Broschüre enthält Testaufgaben zum Trainieren. *[www.arbeitsagentur.de](http://www.arbeitsagentur.de)*

#### **Vorstellungsgespräch: Gute Vorbereitung ist die halbe Miete**

Und auch die zweite Hürde haben Sie genommen. Nun folgt ein Vorstellungsgespräch. Auch auf das Gespräch sollten Sie sich sehr gut vorbereiten. Sie sollten sich den Internetauftritt des Unternehmens genau anschauen und sich über die Produkte bzw. die Dienstleistungen informieren.

Kleiden Sie sich für das Gespräch ordentlich mit Stoffhose und Bluse bzw. Hemd. Planen Sie eventuelle

Störungen bei der Anfahrt ein. Sie sollten weder auf die letzte Minute noch zu früh im Unternehmen ankommen, 5 bis 10 Minuten vor dem Termin sind okay.

Gepflegt und ordentlich gekleidet sollten Sie zum Vorstellungsgespräch erscheinen. Dennoch: Verkleiden sollten Sie sich nicht! Wenn Sie sich in Ihrem Outfit unwohl fühlen, wird das auch Ihr Gegenüber schnell merken.

#### **Diese Fragen könnten Ihnen gestellt werden:**

- ▸ Was können Sie uns über sich erzählen?
- ▸ Was interessiert Sie an dem Ausbildungsberuf?
- ▸ Wie sind Sie auf den Ausbildungsberuf gekommen?
- ▸ Welche Ausbildungsberufe interessieren Sie außerdem?
- ▸ Wie haben Sie sich über unser Unternehmen informiert und was wissen Sie über uns?
- ▸ Wo liegen Ihre Stärken und Schwächen?
- ▸ Wie verbringen Sie Ihre Freizeit?
- ▸ Was halten Ihre Eltern von Ihrem Berufswunsch?
- ▸ Welche Ziele haben Sie nach der Ausbildung?

Abiturientinnen und Abiturienten könnten zusätzlich noch diese Fragen gestellt werden:

▸ Warum möchten Sie eine Ausbildung beginnen?

![](_page_45_Picture_31.jpeg)

- ▸ Wollen Sie später noch studieren?
- ▸ Wenn Sie einen Studienplatz erhalten, würden Sie die Ausbildung dann zu Ende führen oder abbrechen?

#### **Berufsausbildungsvertrag**

Ziel erreicht! Gratulation, Sie halten den ersehnten Ausbildungsvertrag in den Händen. Sie sollten sich den Vertrag genau anschauen und überprüfen, ob alle Daten richtig sind.

Der Ausbildungsvertrag muss schriftlich niedergelegt sein und sollte...

- ▸ den Ausbildungsberuf,
- ▸ Beginn und Dauer der Berufsausbildung,
- ▸ eventuelle Ausbildungsmaßnahmen außerhalb der Ausbildungsstätte,
- ▸ die Dauer der regelmäßigen Arbeitszeit,
- ▸ die Probezeit (diese darf minimal einen Monat und maximal vier Monate betragen),
- ▸ die Zahlung und Höhe der Vergütung,
- ▸ die Anzahl der Urlaubstage (bei Jugendlichen zwischen 25 und 30 Werktagen und bei Erwachsenen nach dem Bundesurlaubsgesetz mindestens 24 Werktage),
- ▸ und Kündigungsvoraussetzungen enthalten.

![](_page_46_Picture_15.jpeg)

Der Ausbildungsvertrag kann innerhalb der Probezeit von beiden Seiten ohne Angabe von Gründen und ohne Einhalten einer Frist gekündigt werden. Danach kann der Auszubildende mit einer Frist von vier Wochen kündigen, wenn er eine andere Ausbildung aufnehmen möchte. Die Kündigung muss schriftlich, mit Angabe des Grundes, erfolgen. Der Betrieb kann eine Kündigung nur aus wichtigem Grund aussprechen. Die Kündigung muss vom Betrieb schriftlich unter Angabe von Gründen erfolgen.

Falls Sie noch keine 18 Jahre alt sind, müssen die gesetzlichen Vertreter, also in der Regel die Eltern, den Vertrag ebenfalls unterschreiben.

#### **Checkliste für den Berufsstart**

Bis zum Ausbildungsstart sollten Sie diese Dokumente bei Ihrem zukünftigen Ausbildungsbetrieb einreichen:

- ▸ Ärztliche Bescheinigung = Erstuntersuchung gemäß Jugendarbeitsschutzgesetz, wenn Sie noch nicht volljährig sind.
- ▸ Girokontoangaben
- $\blacktriangleright$  Steueridentifikationsnummer
- ▸ Sozialversicherungsschein
- ▸ Krankenkassennachweis

#### **Mit Absagen umgehen**

Es kann unterschiedliche Gründe für eine Absage geben **Möglichkeit 1**: Die Bewerbungsunterlagen sind nicht optimal. Rufen Sie eine Personalchefin/einen Personalchef an und fragen Sie nach, woran es gelegen hat, was Sie verbessern müssen und worauf Sie achten sollten.

**Möglichkeit 2**: Sie bewerben sich für die falschen Berufe. Sprechen Sie mit den Berufsberaterinnen/den Berufsberatern der Agentur für Arbeit, ob andere, artverwandte Berufe für Sie infrage kommen.

**Möglichkeit 3**: Ihnen fehlen wichtige Voraussetzungen. Das können Vorkenntnisse oder Praktika sein. Fragen Sie bei den Firmen nach und informieren Sie sich bei der Berufsberatung, wie Sie Ihre Chancen verbessern können.

Und wenn Sie keinen Ausbildungsplatz erhalten haben, versuchen Sie es doch einmal mit einer **Einstiegsqualifzierung (EQ)**.

Hier können Sie in einem 6- bis 12-monatigen betrieblichen Praktikum Teile eines Ausbildungsberufes kennen lernen. Das EQ dient als Türöffner, mit dem Ziel in eine Ausbildung übernommen zu werden. Gefördert wird die Maßnahme über die Agentur für Arbeit. Vom Betrieb erhalten Sie eine Vergütung in Höhe von 216,- Euro.

#### **Infos finden Sie unter: [www.dihk.de/pakt](http://www.dihk.de/pakt)**

**Wenn Sie ein EQ absolvieren möchten, wenden Sie sich bitte an die: Industrie- und Handelskammer Braunschweig Brabandtstraße 11, 38100 Braunschweig Tel.: 0531 4715-0 [beruf@braunschweig.ihk.de](mailto:beruf@braunschweig.ihk.de)**

Die Bewerbung

# **Kleiner Azubi-Knigge**

#### **Umgang im Ausbildungsbetrieb**

Was zählt sind Freundlichkeit, Höflichkeit und gutes Benehmen.

Und hier noch ein paar Regeln, die Ihnen den beruflichen Einstieg erleichtern:

- ▸ Grüßen Sie Kolleginnen, Kollegen, Kundinnen/Kunden und Vorgesetzte freundlich. Die Hand zur Begrüßung reicht der Vorgesetzte, die ältere Kollegin oder der ältere Kollege.
- ▸ Als Neuling im Ausbildungsbetrieb sollten Sie niemals mit dem "Duzen" anfangen. Wenn das Du gewünscht ist, wird man es Ihnen anbieten.
- ▸ Bei der schriftlichen Korrespondenz zählt: Achten Sie auf die Form – auch in E-Mails gilt die höfliche Anredeform – und auf Rechtschreibung und Grammatik.
	- ▸ Den Anweisungen von Ausbildungsleiterinnen/ Ausbildungsleitern und Vorgesetzten sollten Sie befolgen. Denn sie sind weisungsbefugt. Reagieren Sie auch dann freundlich und angemessen, wenn Ihnen eine Weisung nicht gefällt.
		- $\blacktriangleright$  Konflikte zwischen Ausbildungsleiterin/ Ausbildungsleiter bzw. Vorgesetzten und Auszubildenden sind nicht immer einfach aufzulösen. Deshalb gilt: Sollten Sie unzufrieden mit der Ausbildung sein, sprechen Sie diese Punkte frühzeitig an und machen Sie Verbesserungsvorschläge. Man kann Ihnen die Unzufriedenheit nicht von

![](_page_47_Picture_12.jpeg)

 den Augen ablesen und es wird sich an Ihrer Situation nichts ändern, wenn Sie nicht den Mut haben, diese Angelegenheit anzusprechen. Bleiben Sie dabei ruhig und sachlich!

- ▸ Bei Unklarheiten oder Zweifeln, wie Sie eine Aufgabe erfüllen sollen, fragen Sie nach! Besser Sie fragen mehrmals nach, als dass Sie die Aufgabe nicht oder nicht richtig abschließen. Sie haben eine Aufgabe abgeschlossen – dann besprechen Sie sie mit der Person, die Ihnen die Aufgabe gegeben hat und fragen Sie nach, was Sie als nächstes machen können. Sie haben nichts zu tun? Fragen Sie bei Kolleginnen und Kollegen nach, ob diese Ihre Unterstützung benötigen.
- ▶ Zuverlässigkeit ist Pflicht. Dazu gehört, dass Sie morgens pünktlich bei der Arbeit sind. Wenn Sie krank sind, müssen Sie sich rechtzeitig im Betrieb melden. Spätestens ab dem dritten Tag benötigen Sie einen

Krankenschein. Für Ihre Arbeitsaufgaben gilt, bearbeiten Sie sie fristgerecht und gewissenhaft.

- ▸ Sie haben einen Fehler gemacht? Seien Sie ehrlich und geben Sie den Fehler zu. Fragen Sie auch nach, wie Sie es beim nächsten Mal besser machen können. Seien Sie auch dann freundlich, wenn man Sie für Fehler kritisiert.
- ▸ Holen Sie sich Rückmeldungen ein. So können Sie erfahren, wie zufrieden man mit Ihren Leistungen ist und Sie können sich verbessern. Schließlich ist die Ausbildung ein Lernprozess, niemand erwartet, dass Sie direkt perfekt sind und alles bereits können. Es empfiehlt sich, bevor Sie eine Abteilung verlassen und in eine neue Abteilung wechseln, sich von der Betreuerin oder dem Betreuer eine Rückmeldung über Ihre erbrachten Leistungen zu holen. Stellen Sie sich Ihren Stärken und Schwächen und versuchen Sie besser zu werden.

![](_page_47_Picture_19.jpeg)

# **Auslandserfahrungen in der Ausbildung**

**Der Blick über den Tellerrand**

**In einigen Ausbildungsbetrieben haben Sie während Ihrer Ausbildung die Möglichkeit, eine Zeit im Ausland zu verbringen. Hier können Sie Auslandserfahrungen sammeln, Ihre Fremdsprachenkenntnisse verbessern und das Leben und Arbeiten in einem anderen Land kennen lernen. Und Sie stärken Ihre Persönlichkeit und erlangen Sozialkompe tenzen, wie etwa Kommunikations- und Konfliktfähigkeit.** 

Bereits im Vorstellungsgespräch können Sie erfragen, ob der Betrieb Auslandsaufenthalte von Auszubildenden fördert.

Das Berufsbildungsgesetz ermöglicht es Auszubildenden, bis zu einem Viertel der Ausbildungszeit im Ausland zu absolvieren. Vorausgesetzt der Auslandsaufenthalt dient dem

Ausbildungsziel, was bedeutet, dass die im Ausland vermittelten Ausbildungsinhalte im Wesentlichen dem entsprechen, was Sie in Deutschland vermittelt bekommen.

Sollten Sie sich nach der Ausbildung bei anderen Arbeitgebern bewerben, ist ein Auslandsaufenthalt auch für die Bewerbungen ein Pluspunkt. Er zeigt, dass Sie fähig sind, sich auf neue Situationen, wie einen neuen Kulturkreis, einzustellen, dass Sie Fremdsprachenkenntnisse besitzen, die Sie bereits anwenden mussten und dass Sie flexibel sind. Da das Arbeitsleben zunehmend internationaler

![](_page_48_Picture_9.jpeg)

ausgerichtet ist, sind Auslandsaufenthalte wertvolle Erfahrungen sowohl für die eigene Persönlichkeit als auch für den Betrieb.

Informationen zu Auslandsaufenthalten während der Ausbildung erhalten Sie bei der

**Industrie- und Handels kammer Braunschweig Brabandtstraße 11, 38100 Braunschweig Tel.: (0531) 4715-0 [beruf@braunschweig.ihk.de](mailto:beruf@braunschweig.ihk.de)**

## **Ende der Ausbildungszeit – Abschlussprüfungen**

**Büffeln, Pauken, Lernen ... das Ende naht**

Auf die Zwischenprüfungen und Abschlussprüfungen sollten Sie sich gut vorbereiten. Wenn Sie größere Schwierigkeiten mit dem Lernstoff in der Ausbildung haben, können Sie die folgenden Unterstützungsprogramme nutzen:

- ▸ **ausbildungsbegleitende Hilfen (abH)** der Bundesagentur für Arbeit: [www.arbeitsagentur.de](http://www.arbeitsagentur.de)
- ▸ **VerA** zur Verhinderung von Abbrüchen und zur Stärkung Jugendlicher in der Berufsausbildung durch ehrenamtlich tätige SES-Ausbildungsbegleiter/ innen: [www.vera.ses-bonn.de](http://www.vera.ses-bonn.de)
- ▸ **Prüfungsvorbereitungskurse** von IHKn und Bildungsträgern zur Vorbereitung auf die Abschlussprüfungen.

Informationen zu den Programmen erhalten Sie bei der Industrie- und Handelskammer Braunschweig. Und wenn Sie doch durchfallen sollten? Die Abschlussprüfung können Sie zweimal wiederholen.

Es ist soweit, darauf haben Sie lange und intensiv hingearbeitet: Sie haben die Abschlussprüfung bestanden: Jetzt erhalten Sie Ihr Abschlusszeugnis. Und das ist ein begehrtes Zertifikat, das Ihnen die Tür öffnet für die Berufswelt. Sie haben jetzt die Berechtigung, bestimmte Tätigkeiten auszuüben oder in weiterführende Bildungsgänge einzutreten. Vor allem

können Sie nun eine anspruchsvolle Beschäftigung nach der Lehre beginnen. Und natürlich erhalten Sie ein höheres Einkommen im Vergleich zu ungelernten Kräften - da lässt sich auch das Auto, der Urlaub etc. finanzieren. Durch die zentralen Prüfungen ist Ihr Ausbildungsabschluss bundesweit vergleichbar, damit haben Sie in ganz Deutschland gute Bewerbungschancen. Die Ausbildung hat Ihnen ein solides Fundament geliefert, auf dem Sie nun aufbauen können: Mit Weiterbildungen können Sie sich für Fach- und Führungskräftepositionen qualifizieren. Bleiben Sie am Ball! Wir wünschen Ihnen viel Erfolg für Ihre Karriere mit Lehre!

Leitfaden für die Berufswahl

### **Nützliche Links**

#### ▸ **Regionale Seiten:**

<http://www.braunschweig.ihk.de> <http://www.praktikum38.de> <http://www.schule-ausbildung.bs4u.net> <http://www.ausbildungsnetz-wolfenbuettel.de> <http://www.rap-braunschweig.de> <http://www.ukf.tv>

#### ▸ **Unser Tipp:**

<http://www.praktisch-unschlagbar.de/> <http://www.planet-beruf.de> <http://www.abi.de>

#### ▸ **Berufsübersichten:**

<http://www.berufe.tv> <http://www.berufenet.arbeitsagentur.de> <http://www.zukunftschancen.de>

#### ▸ **Berufseignungstests:**

http://www.berufsprofiling.de <http://www.basic-skills.eu> <http://www.geva-institut.de>

#### ▸ **Informationen zum Studium**

<http://www.studienwahl.de> <http://www.wege-ins-studium.de> <http://www.studieren-in-niedersachsen.de> [http://www.tu-braunschweig.de/](http://www.tu-braunschweig.de/mentoringfuerschuelerinnen)  mentoringfuerschuelerinnen

# **– surf mal vorbei**

#### ▸ **Informationen zu bestimmten Branchen, Tipps, Chancen und Trends**

<http://www.think-ing.de> <http://www.komm-mach-mint.de> <http://www.chemie4you.de> <http://www.it-berufe.de> <http://www.berufswelt-logistik.de> <http://www.werde-kraftfahrer.de> <http://www.zfamedien.de/ausbildung.php> <http://www.gast-star.de> <http://www.touristik-azubi.de>

#### ▸ **Alternativen zu Ausbildung und Studium**

<http://www.pro-fsj.de> <http://www.foej.de> <http://www.lkjnds.de/> <http://www.rausvonzuhaus.de>

#### ▸ **Förderprogramme**

<http://www.das-neue-bafoeg.de> <http://www.stipendiumplus.de> <http://www.bildungskredit.de> <http://www.studienkompass.de>

# Ein "Dankeschön" an

### **unsere Inserenten**

![](_page_49_Picture_286.jpeg)

![](_page_49_Picture_287.jpeg)

Seite Seite and Seite Seite Seite

![](_page_49_Picture_25.jpeg)

![](_page_50_Picture_1.jpeg)

# ALDI bildet aus. **[www.aldi-azubi-camp.de](http://www.aldi-azubi-camp.de)**

![](_page_50_Picture_3.jpeg)

# Bei uns bekommst Du Deine Chance. Jeden Tag.

Für unsere Regionalgesellschaft suchen wir Auszubildende zum Verkäufer (m/w); Kaufmann im Einzelhandel (m/w). Bewerbung unter

**[www.fuer-echte-kaufleute.de](http://www.fuer-echte-kaufleute.de)** oder **ALDI GmbH & Co. KG Salzgitter Porschestr 10 38259 Salzgitter**

![](_page_50_Picture_7.jpeg)

![](_page_50_Picture_8.jpeg)

Weitere Informationen finden Sie unter: www.total-lokal.de

# Braunschweigische Landessparkasse

Ein Unternehmen der NORD/LB

Wir suchen Talente!

# Wir suchen Sie!

Kevin, Auszubildender Bankkaufmann

Sie haben den erweiterten Realschulabschluss/das Fachabitur/ Abitur. Bewerben Sie sich für eine Ausbildung zur/zum

# **Bankkauffrau/-mann**

bei der Braunschweigischen Landessparkasse.

Infos dazu und ein Video mit Kevin unter www.nordlb.de/bankkaufmann

Infos und Videos zu 6 weiteren Berufsbildern www.nordlb.de/ausbildung

![](_page_51_Picture_12.jpeg)

![](_page_51_Picture_13.jpeg)

![](_page_51_Picture_14.jpeg)